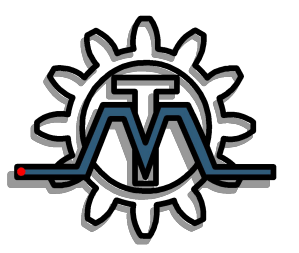

**Кафедра Мехатроники СПбГУ ИТМО**

# **Компьютерная инженерная графика часть 3**

**Лектор: Абрамчук М.В.**

#### **3.5 Изображения – виды, разрезы, сечения**

При выполнении машиностроительных чертежей пользуются правилами прямоугольного проецирования. При этом предмет предполагается расположенным между наблюдателем и соответствующей плоскостью проекций (рисунок 230).

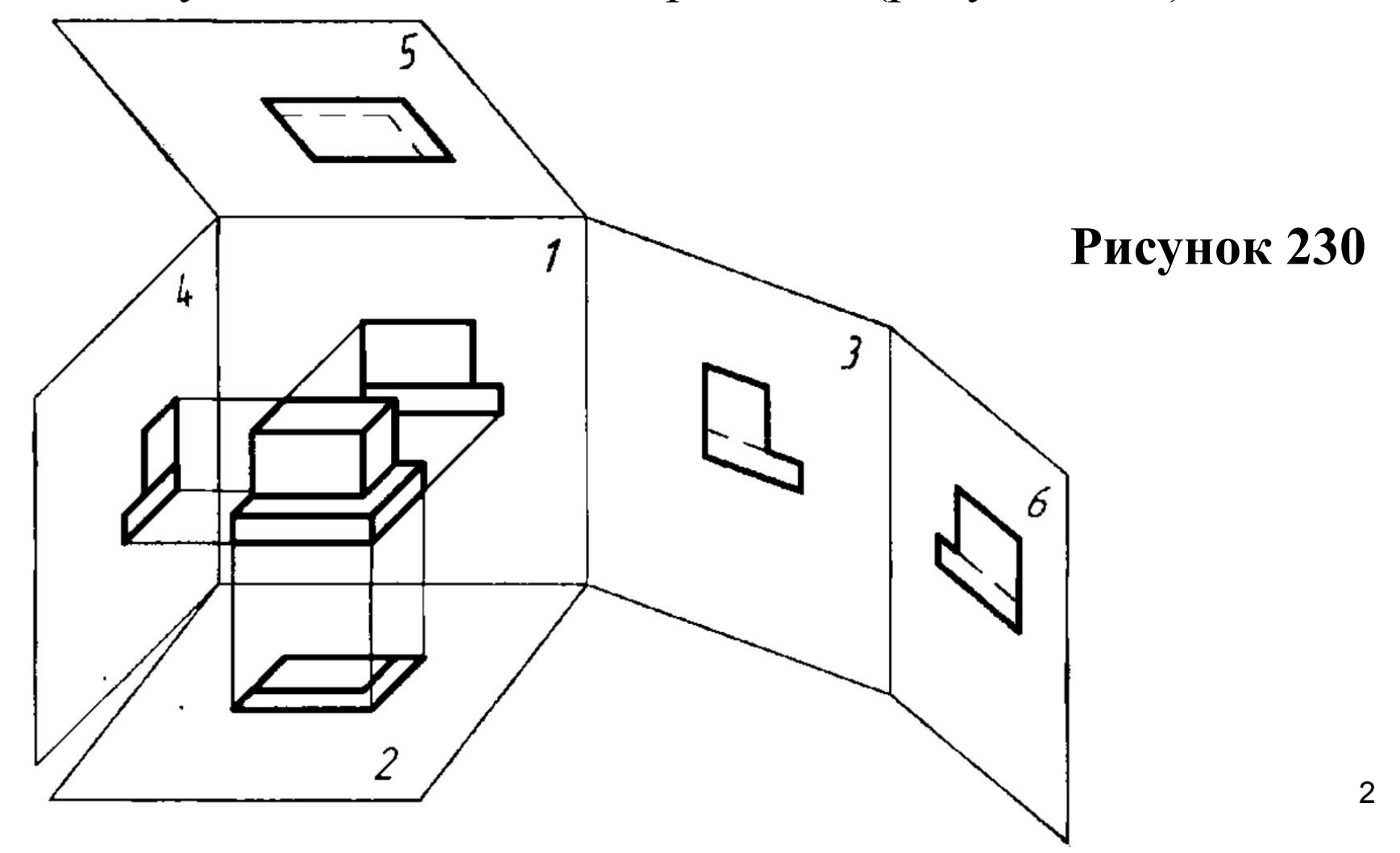

За основные плоскости проекций принимают шесть граней куба, которые совмещают с плоскостью, как показано на рисунке  $23\overline{1}$ .

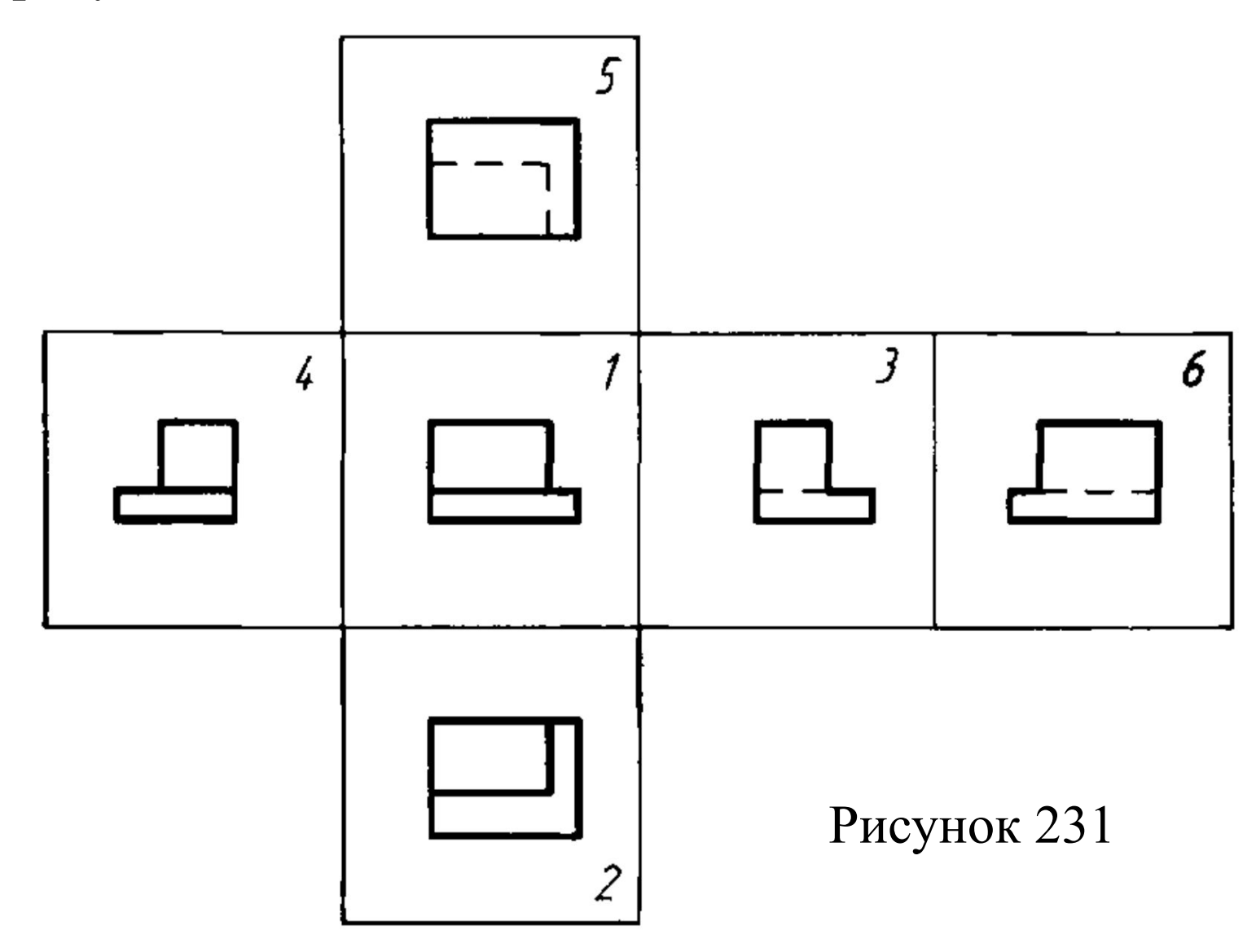

Изображение на **фронтальной плоскости проекций (1)** принимается на чертеже в качестве главного. Предмет располагают относительно фронтальной плоскости проекций так, чтобы изображение на ней давало наиболее полное представление о форме и размерах предмета. В начертательной геометрии изображения предмета на чертежах называли **проекциями**. В инженерной графике изображения предметов в ортогональных проекциях в зависимости от их содержания разделяются на виды, разрезы и сечения.

В целях уменьшения количества изображений допускается показывать на них штриховыми линиями невидимые контуры предмета (рисунок 231).

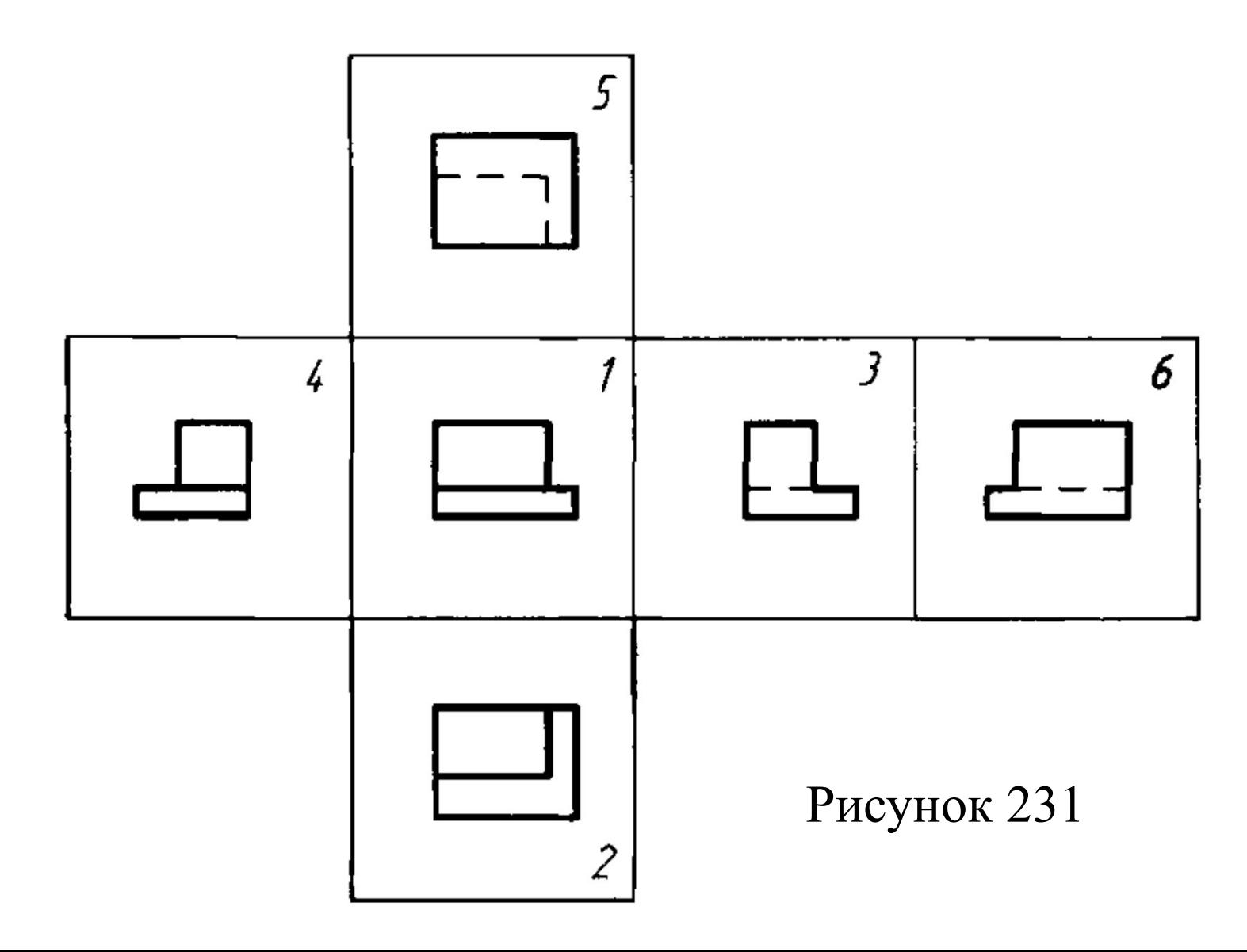

Правила выполнения изображений – видов, разрезов, сечений на чертеже устанавливает ГОСТ 2.305–2008 (*«Единая система конструкторской документации. Изображения – виды, разрезы, сечения»*).

**Вид** – изображение обращенной к наблюдателю видимой части поверхности предмета.

**Разрез** – изображение предмета, мысленно рассеченного одной или несколькими плоскостями, при этом мысленное рассечение предмета относится только к данному разрезу и не влечет за собой изменения других изображений того же предмета. На разрезе показывается то, что получается в секущей плоскости и что расположено за ней.

**Сечение** – изображение фигуры, получающейся при мысленном рассечении предмета одной или несколькими плоскостями. На сечении показывается только то, что получается непосредственно в секущей плоскости.

Количество изображений (видов, разрезов, сечений) должно быть **наименьши**м, но обеспечивающим полное представление о предмете при применении установленных в соответствующих стандартах условных обозначений, знаков и надписей.

## **3.6 Виды**

Устанавливаются следующие названия видов, получаемых на основных плоскостях проекций (рисунок 231):

– 1 – вид спереди (главный вид);

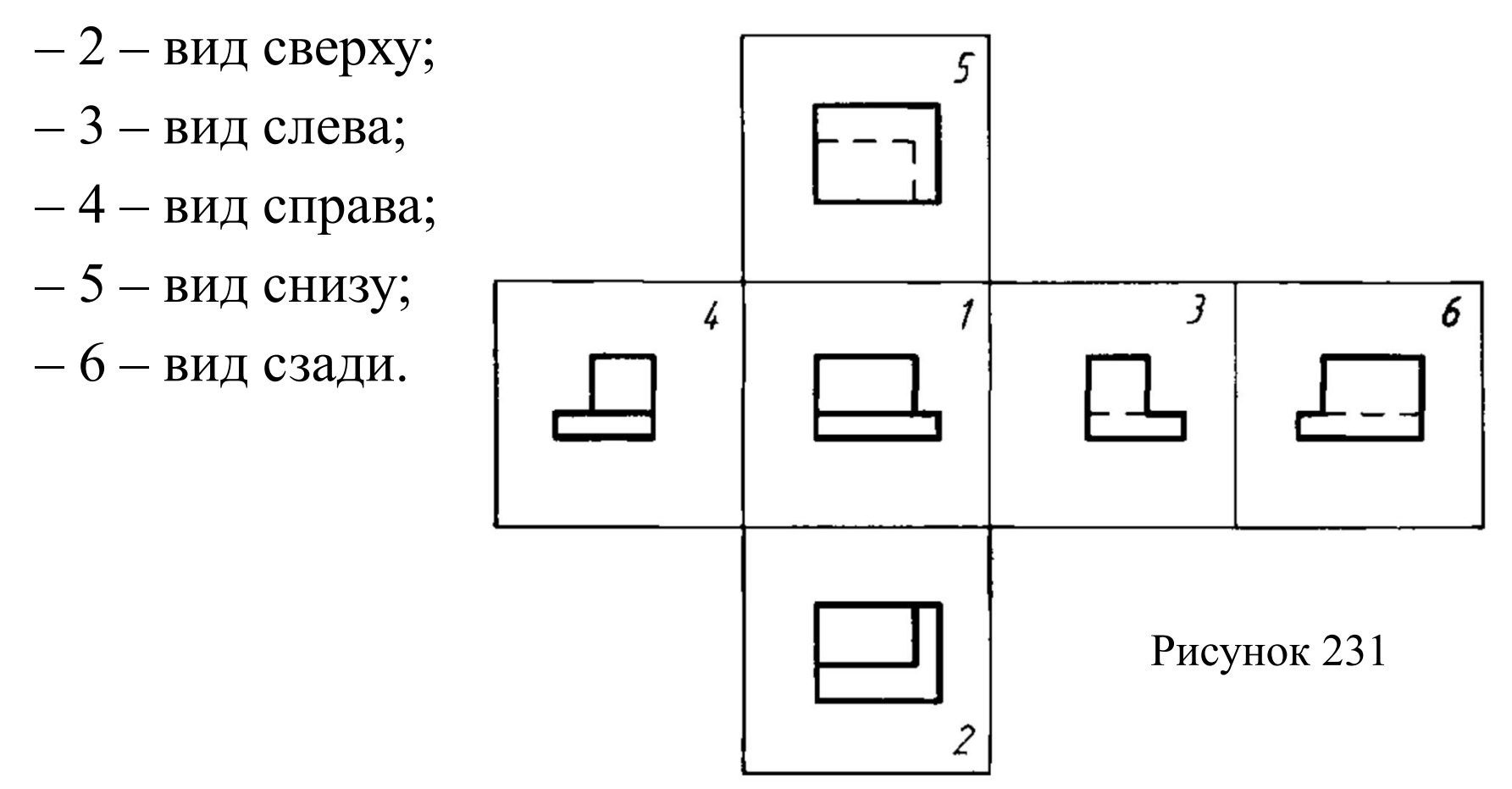

Все виды на чертеже должны, по возможности, располагаться в проекционной связи, что облегчает чтение чертежа. В этом случае на чертеже не наносятся какие-либо надписи, разъясняющие наименование видов.

Если виды не находятся в непосредственной проекционной связи с главным изображением (видом или разрезом, изображенным на фронтальной плоскости проекций), то направление проецирования должно быть указано стрелкой около соответствующего изображения. Над стрелкой и над полученным изображением (видом) следует нанести одну и ту же прописную букву (рисунок 232).

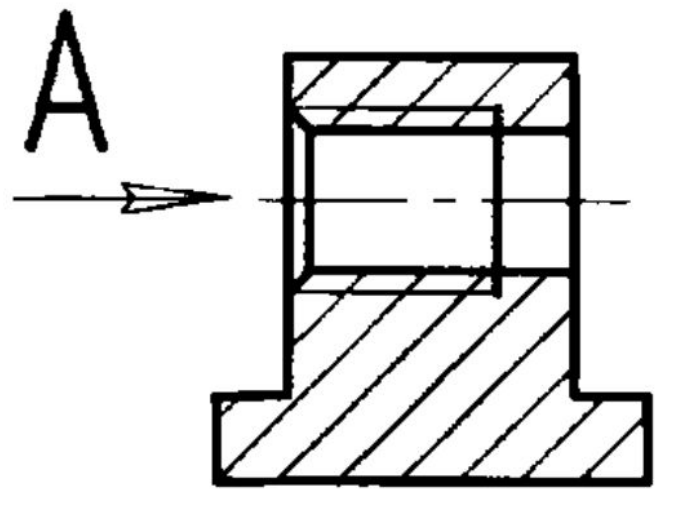

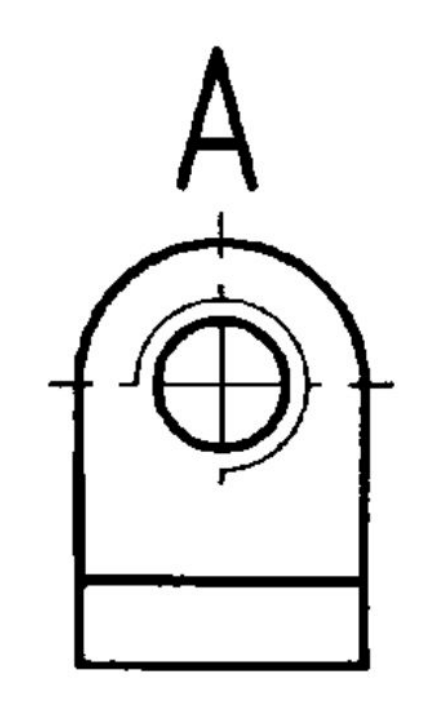

Соотношение размеров стрелок, указывающих направление взгляда, должно соответствовать приведенным на рисунке 233. Размер шрифта буквенных обозначений должен быть больше размера цифр размерных чисел, применяемых на том же чертеже, приблизительно в два раза. **Главный вид** и другие **основные виды** должны быть рационально расположены на поле чертежа с учетом нанесения размеров и размещения текстовых надписей.

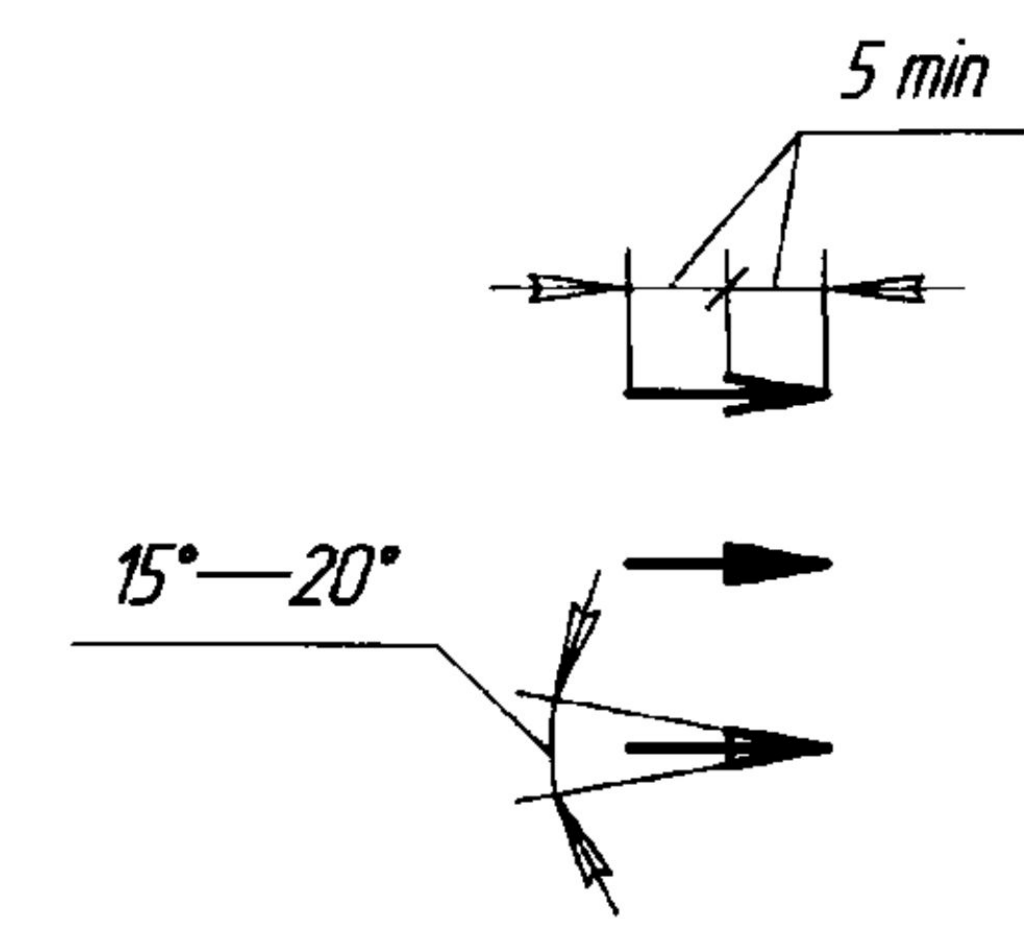

Если какую-либо часть предмета невозможно показать на перечисленных видах без искажения формы и размеров, то применяют **дополнительные виды**, получаемые проецированием на плоскостях, непараллельных основным плоскостям проекций.

Дополнительный вид должен быть отмечен на чертеже прописной буквой, а у связанного с дополнительным видом изображения предмета должна быть поставлена стрелка, указывающая направление взгляда, с соответствующим буквенным обозначением (рисунок 234). Когда дополнительный вид расположен в непосредственной проекционной связи с соответствующим изображением, стрелку и изображение вида не наносят (рисунок 235).

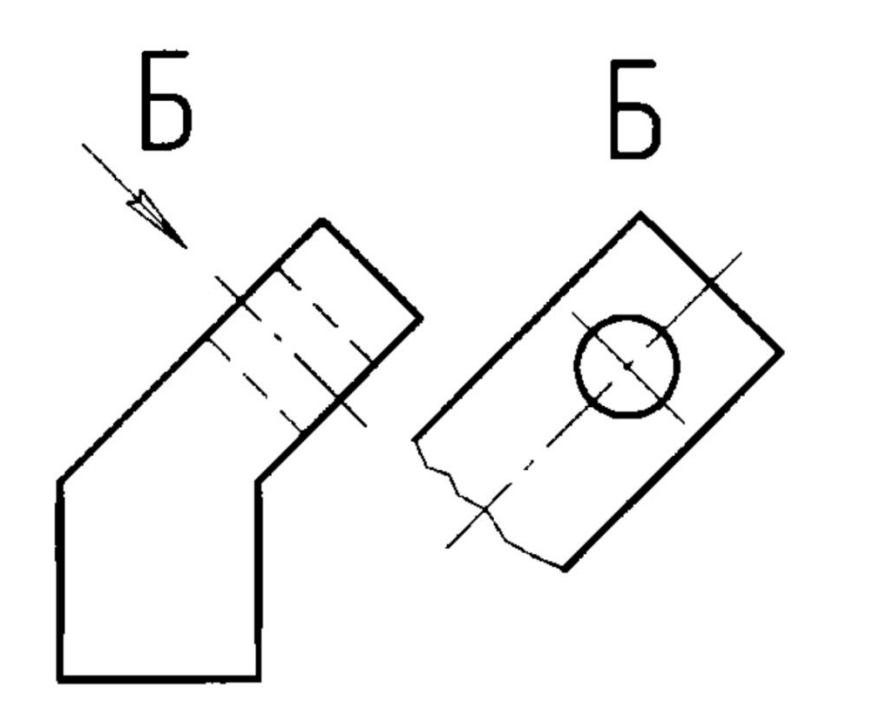

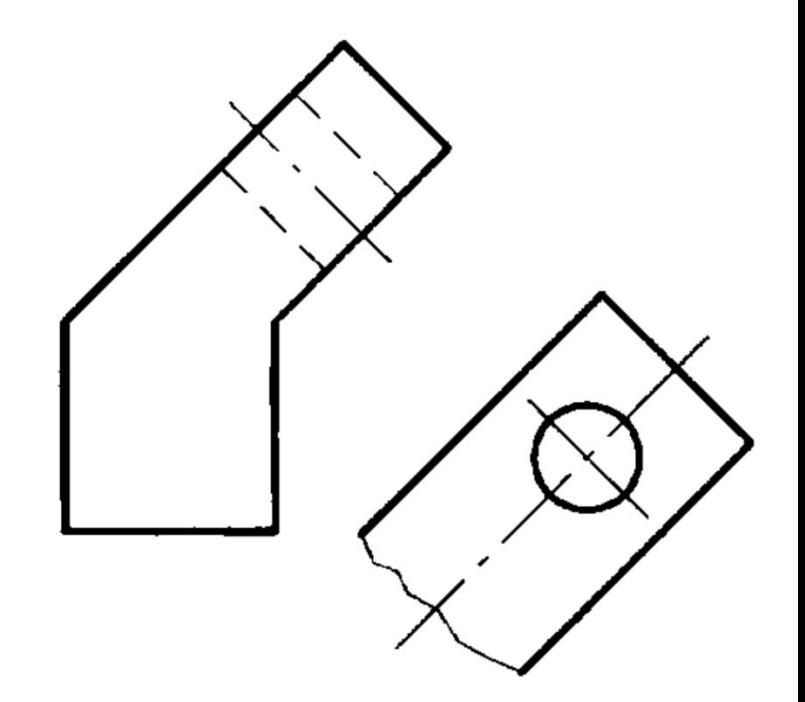

Рисунок 234 Рисунок 235

Дополнительный вид допускается повертывать, но с сохранением, как правило, положения, принятого для данного предмета на главном изображении, при этом обозначение вида должно быть дополнено условным графическим знаком:

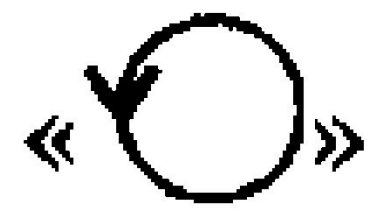

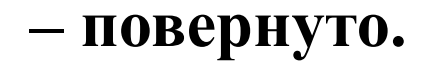

При необходимости указывается угол поворота (рисунок 236).

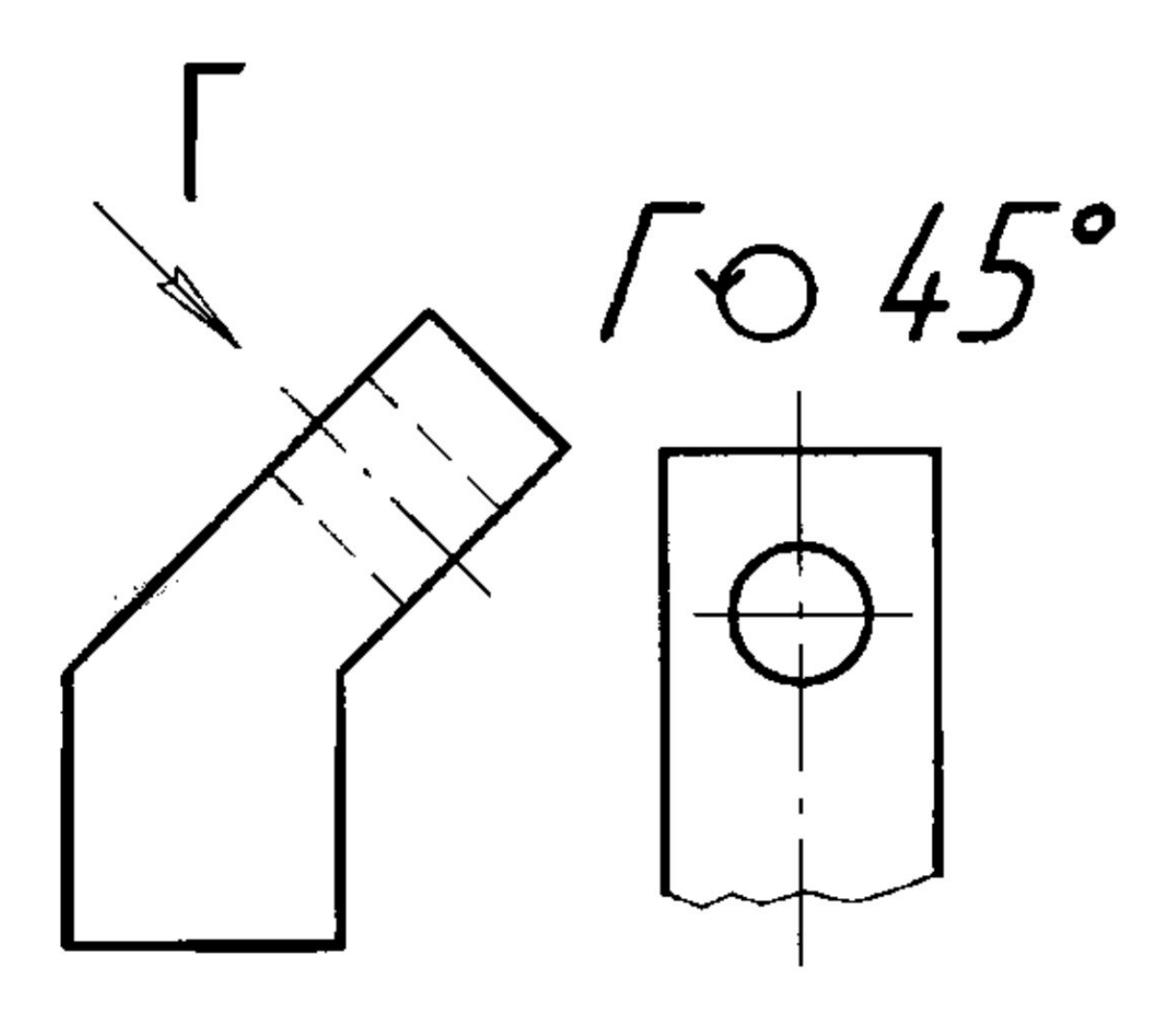

Знак «повернуто» вычерчивается тонкой сплошной линией в виде окружности минимальным диаметром 5 мм (рисунок 271).

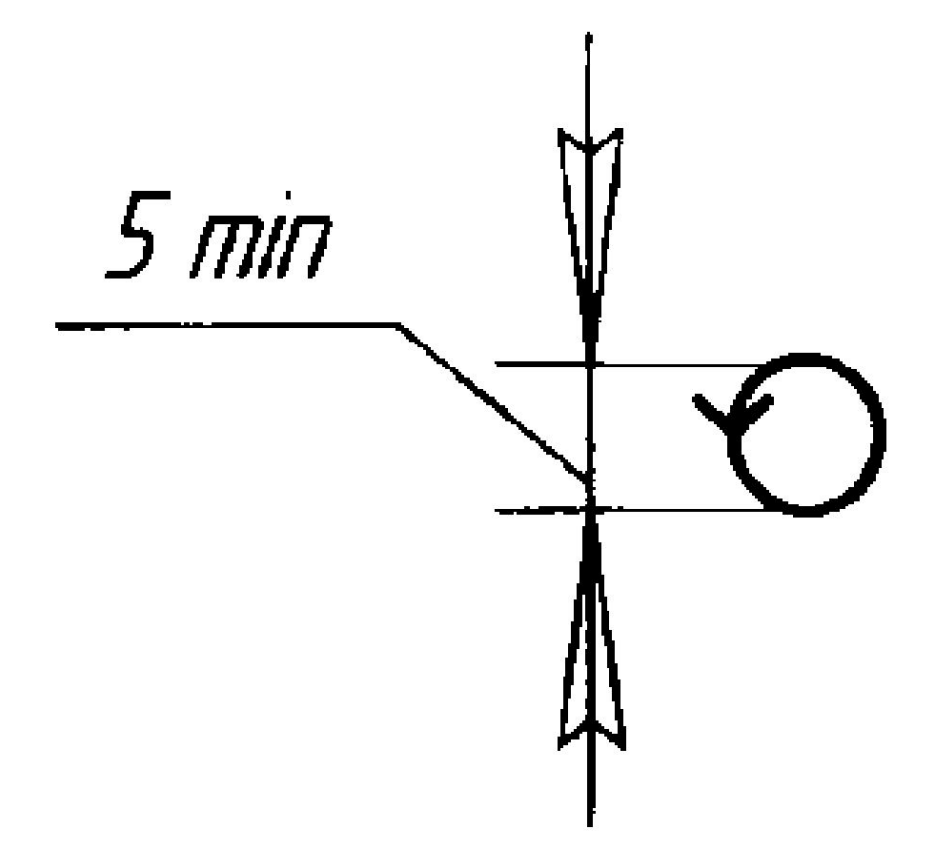

Если при выполнении чертежа требуется выяснить форму или устройство поверхности предмета в отдельном, ограниченном месте, тогда выполняют изображение только этого ограниченного места.

Изображение отдельного, ограниченного места поверхности предмета называется местным видом.

Местный вид может быть ограничен линией обрыва, по возможности в наименьшем размере (вид Б, рисунок 237), или не ограничен (вид А, рисунок 237). Местный вид должен быть отмечен на чертеже подобно дополнительному виду.

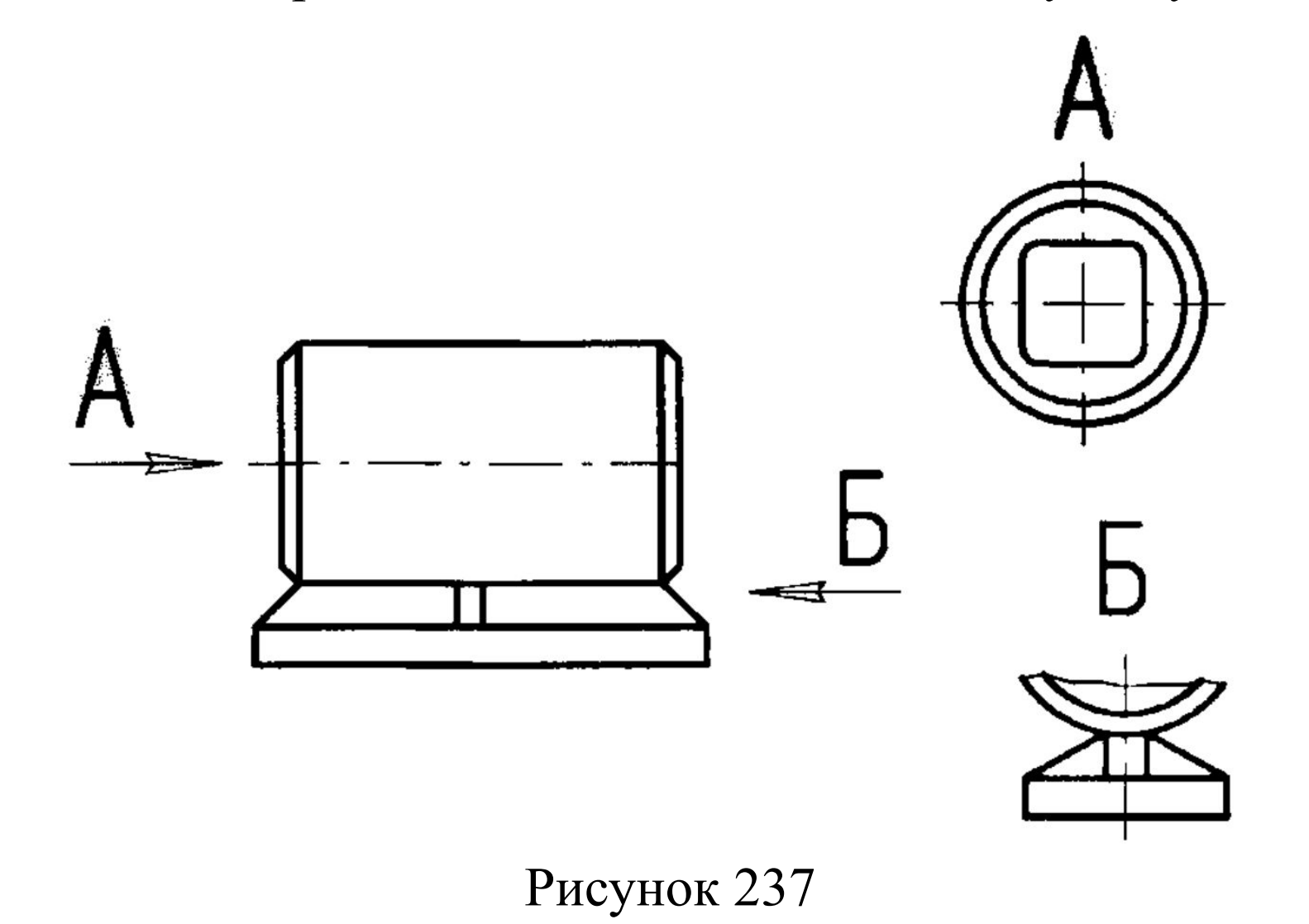

### **3.7 Разрезы**

Если деталь полая или имеет внутреннее устройство в виде отверстий, углублений и т.п., на видах невидимые контуры изображают штриховыми линиями. При сложной внутренней конфигурации детали большое количество штриховых линий затрудняет чтение чертежа и нередко ведет к неточному представлению о форме детали. Этого можно избежать, применяя условные изображения – разрезы. При разрезе внутренние линии контура, изображавшиеся на чертеже штриховыми линиями, становятся видимыми и изображаются сплошными основными линиями.

Разрезы разделяются в зависимости от положения секущей плоскости относительно горизонтальной плоскости проекций на:

**– горизонтальные** – секущая плоскость параллельна горизонтальной плоскости проекций (рисунок 238);

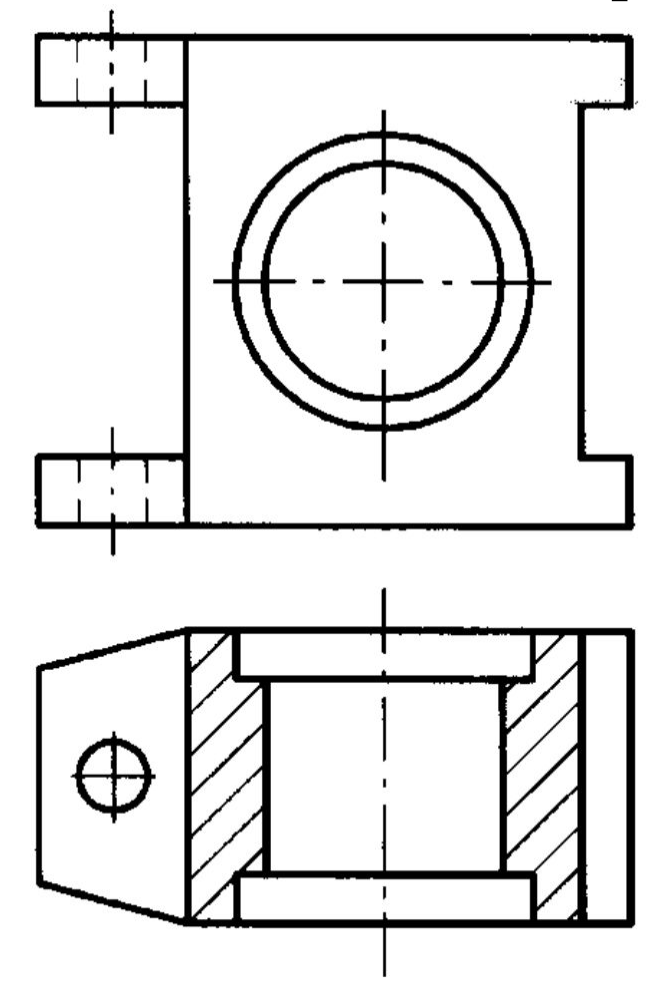

**– вертикальные** – секущая плоскость перпендикулярна горизонтальной плоскости проекций (рисунок 239);

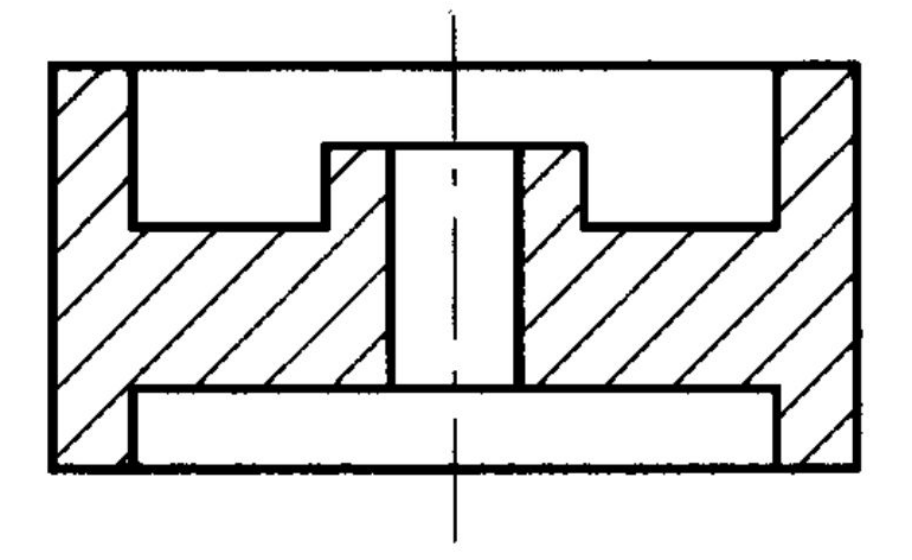

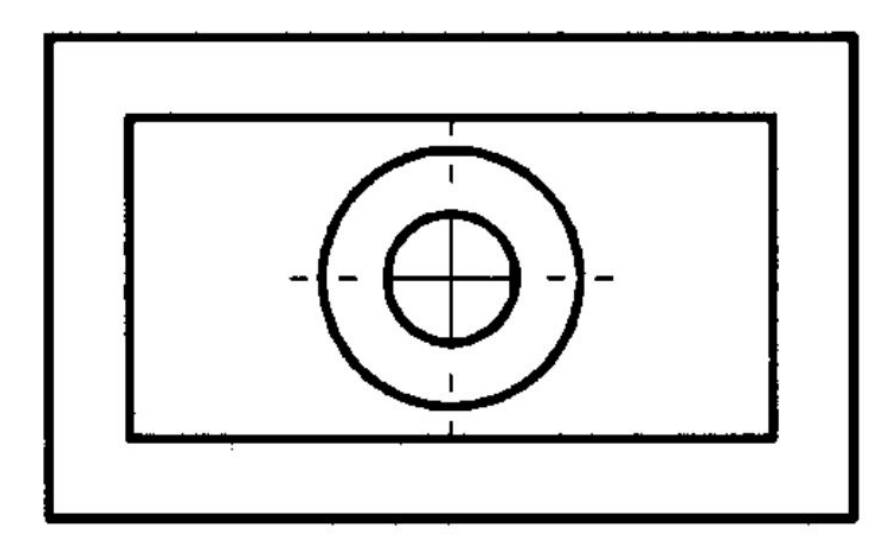

**– наклонные** – секущая плоскость составляет с горизонтальной плоскостью проекций угол, отличный от прямого (рисунок 240).

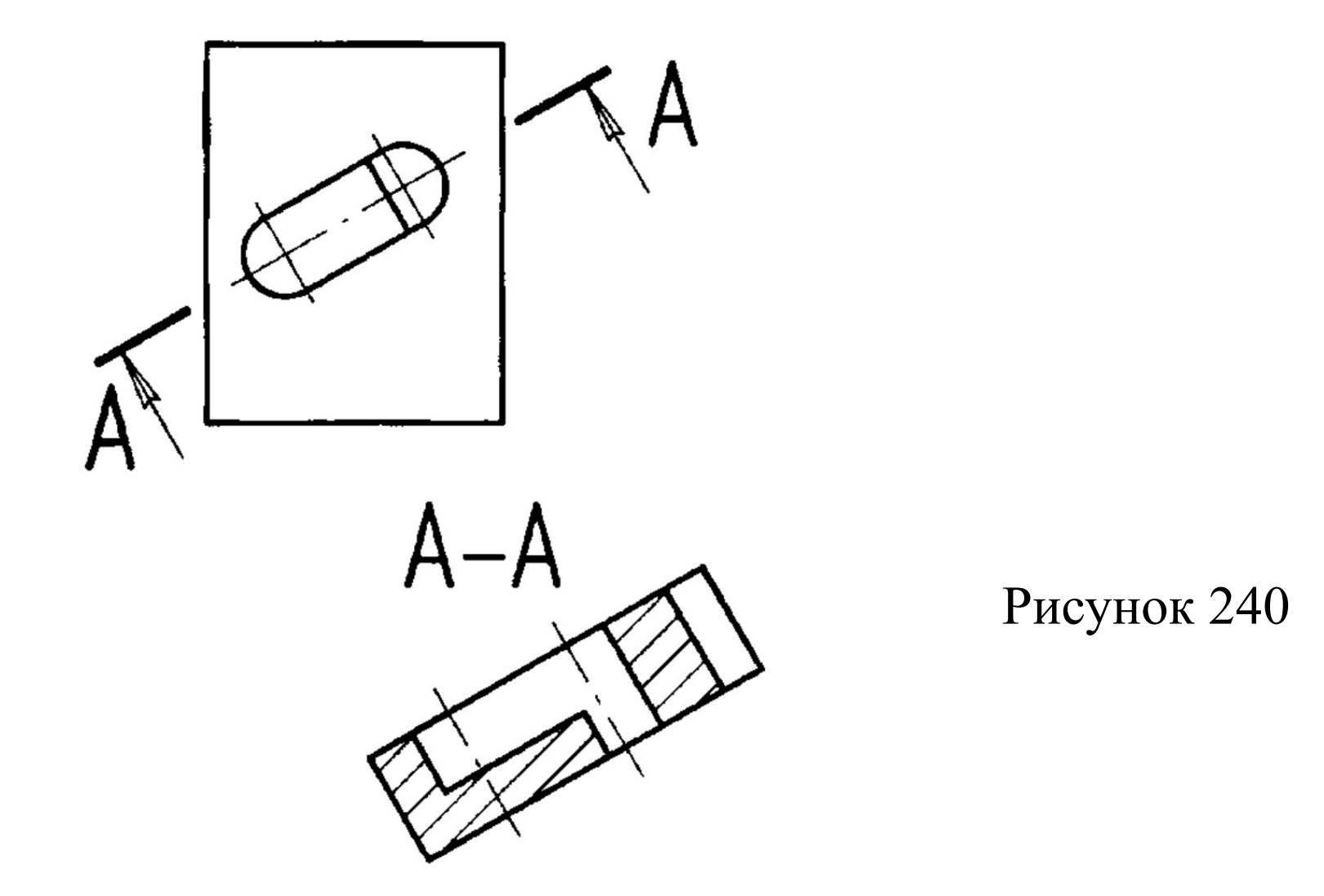

В зависимости от числа секущих плоскостей разрезы разделяются на:

- **простые** при одной секущей плоскости (рисунок 238);
- **сложные** при нескольких секущих плоскостях.

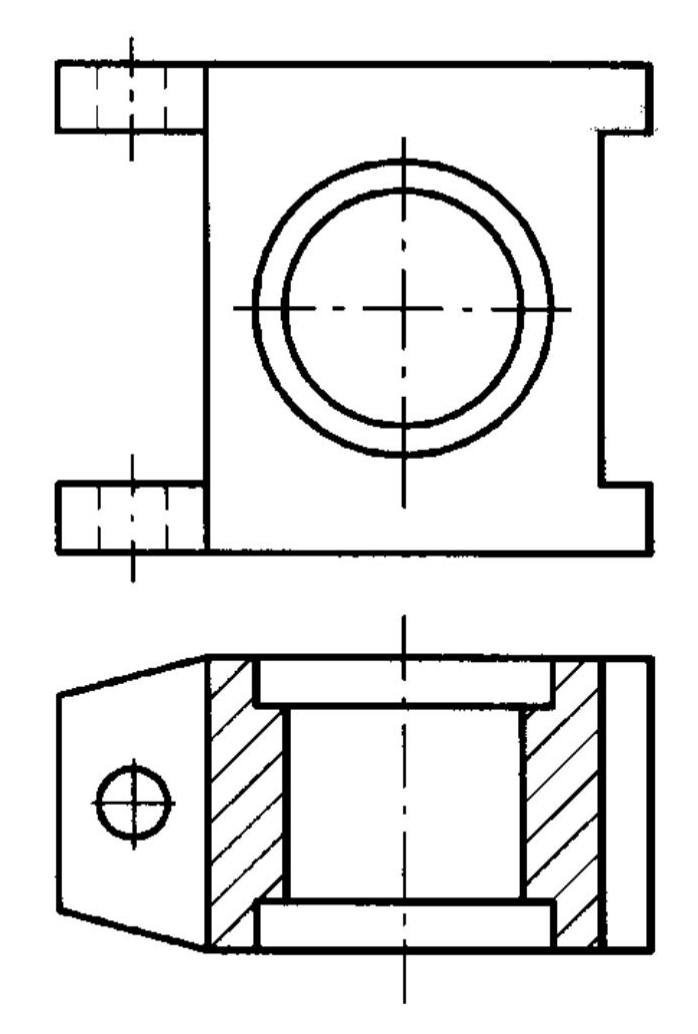

Сложные разрезы бывают **ступенчатыми**, если секущие плоскости параллельны (рисунок 241) и **ломаными**, если секущие плоскости пересекаются (рисунок 242).

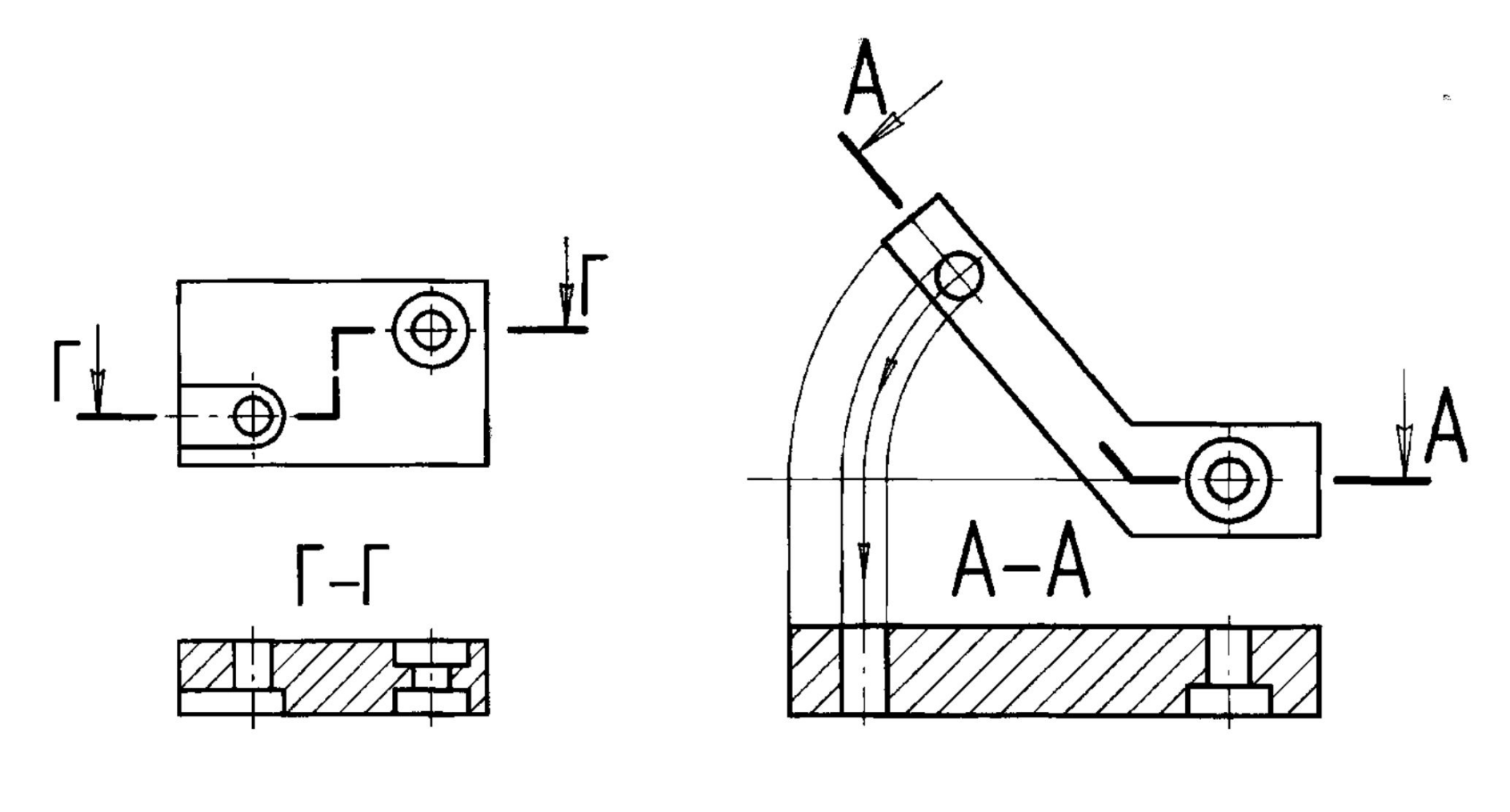

Рисунок 241 Рисунок 242

Положение секущей плоскости указывают на чертеже линией сечения. Для линии сечения должна применяться разомкнутая линия. При сложном разрезе штрихи проводят также у мест пересечения секущих плоскостей между собой. На начальном и конечном штрихах следует ставить стрелки, указывающие направление взгляда. Стрелки должны наноситься на расстоянии 2–3 мм от конца штриха, размеры стрелок изображены на рисунке 233.

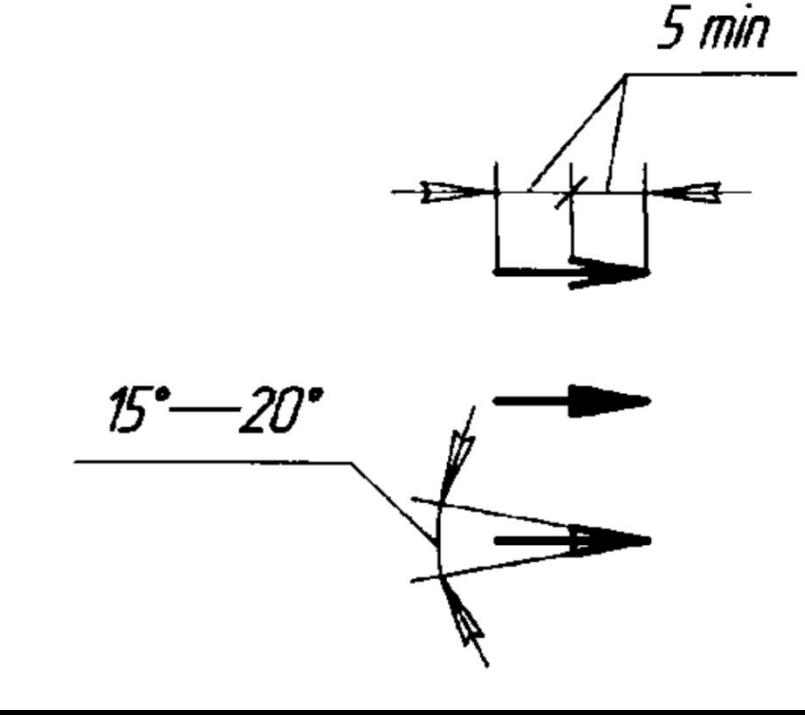

Начальный и конечный штрихи не должны пересекать контур изображения. У начала и конца линии сечения ставят одну и ту же прописную букву русского алфавита. Буквы наносят около стрелок, указывающих направление взгляда. Разрез должен быть отмечен надписью по типу «А–А» (всегда двумя буквами через тире). Когда секущая плоскость совпадает с плоскостью симметрии предмета в целом, а соответствующие изображения расположены на одном и том же листе в непосредственной проекционной связи и не разделены какими-либо другими изображениями, для горизонтальных, фронтальных и профильных разрезов не отмечают положение секущей плоскости, и разрез надписью не сопровождают (рисунок 238, рисунок 239).

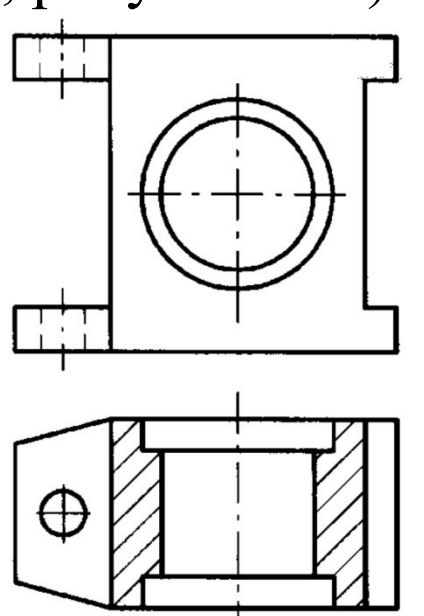

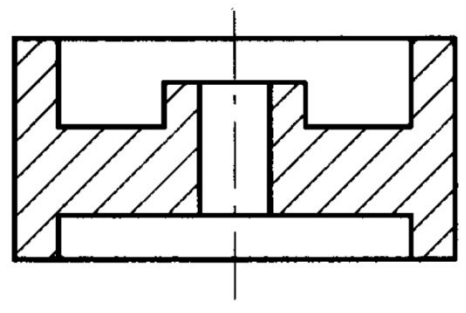

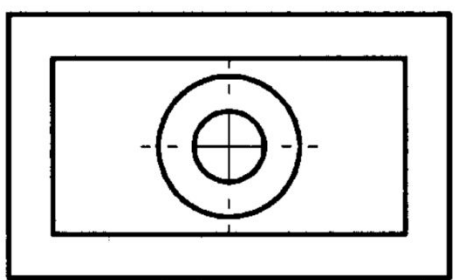

Горизонтальные, фронтальные и профильные разрезы могут быть расположены на месте соответствующих основных видов. Вертикальный разрез, когда секущая плоскость не параллельна фронтальной или профильной плоскостям проекций, а также наклонный разрез должны строиться и располагаться в соответствии с направлением, указанным стрелками на линии сечения. Допускается располагать такие разрезы в любом месте чертежа (рисунок 243), а также с поворотом до положения, соответствующего принятому для данного предмета на главном изображении.

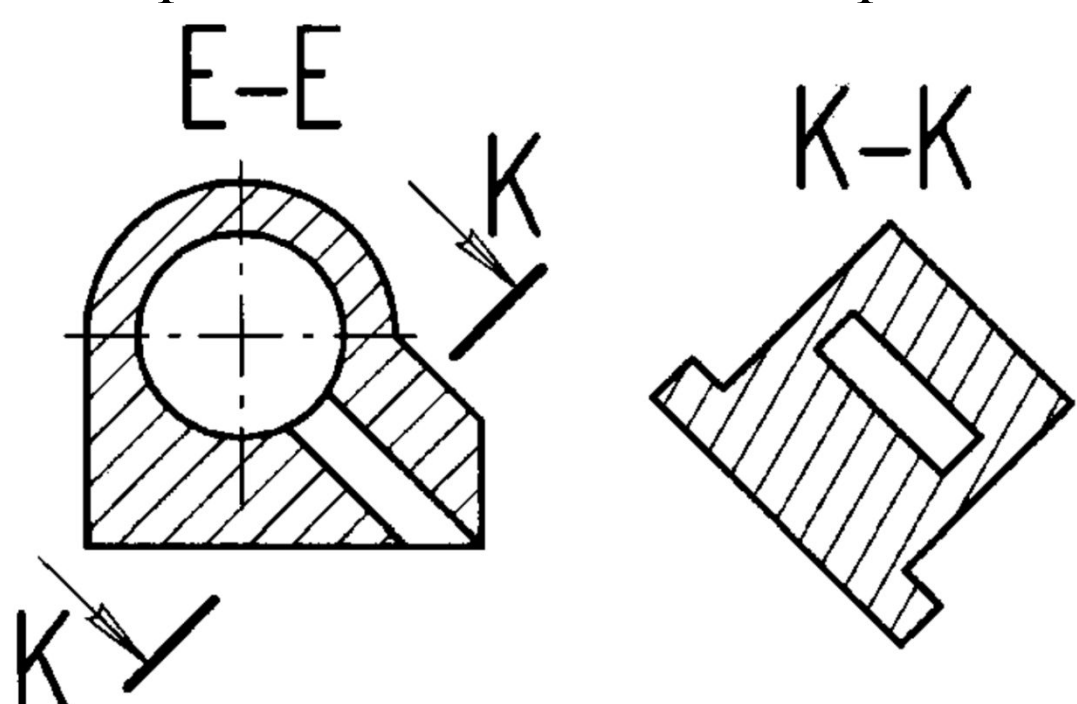

В последнем случае к надписи должен быть добавлен графический знак «повернуто» (рисунок 244).

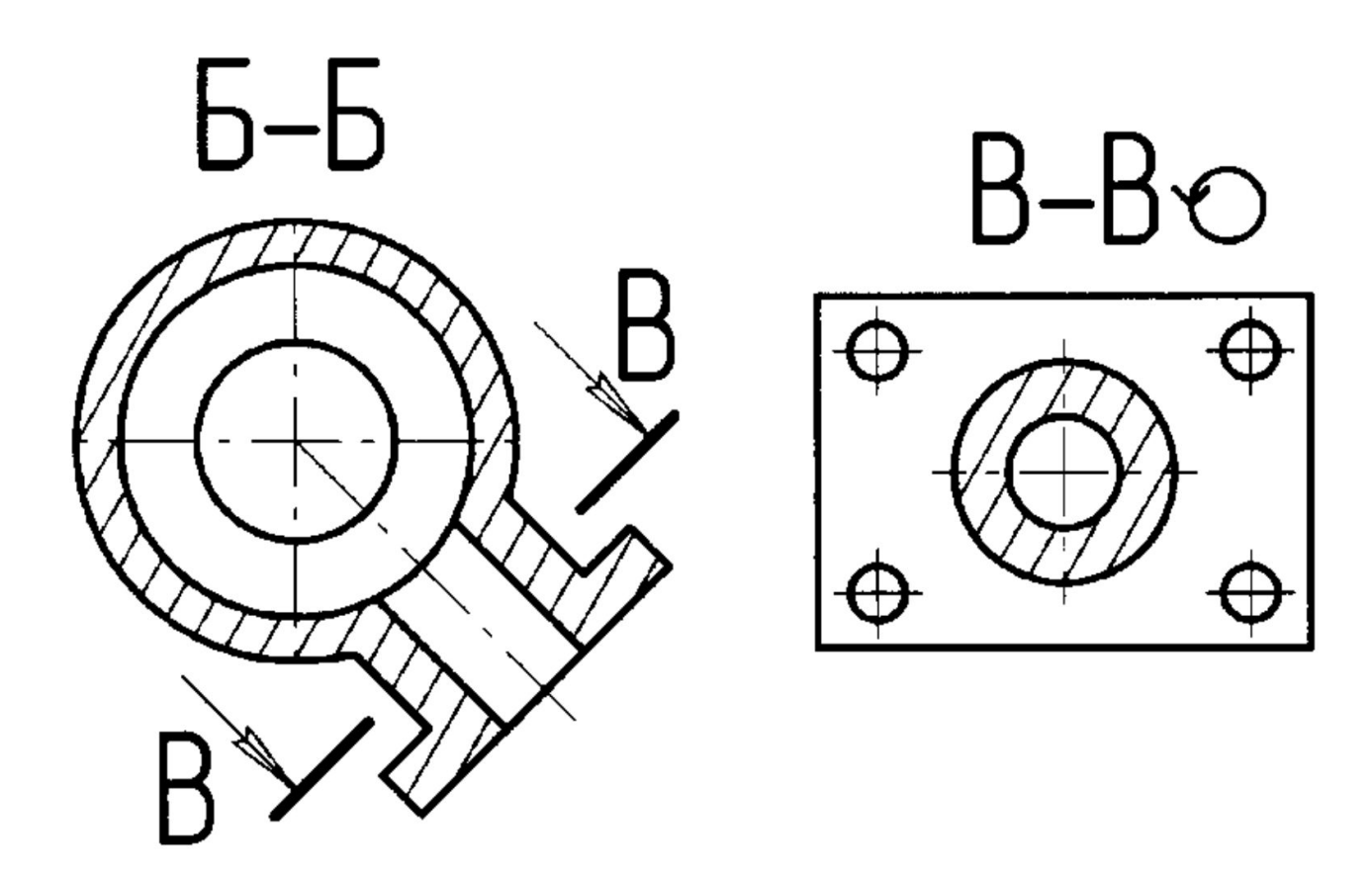

При выполнении ступенчатого разреза секущие плоскости совмещают в одну плоскость, и ступенчатый разрез оформляется как простой. Линии, разделяющие два сечения друг от друга в местах перегибов на ступенчатом разрезе, не указываются.

При ломаных разрезах секущие плоскости условно повертывают около линии пересечения секущих плоскостей до совмещения в одну плоскость, параллельной какой-либо из основных плоскостей проекций.

На рисунке 242 показаны линии построения ломаного разреза; эти построения на чертеже не показывают.

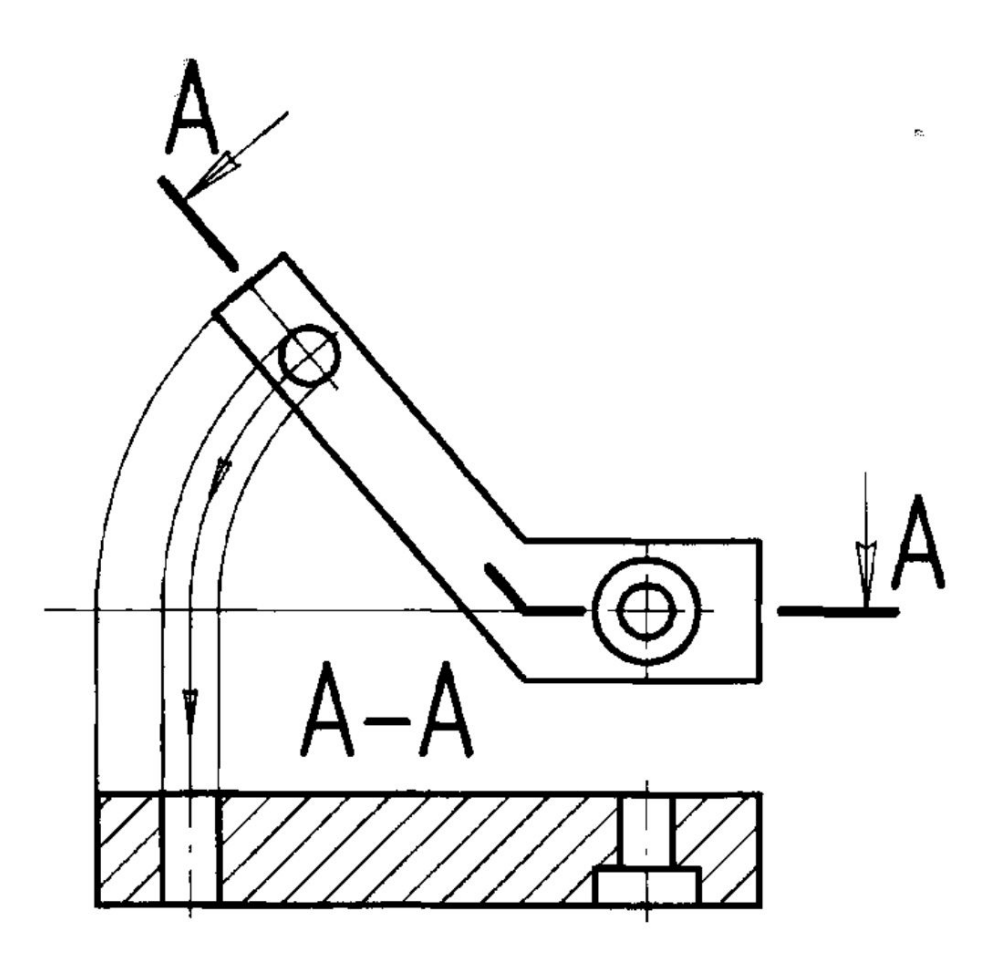

Ломаный разрез размещается на месте соответствующего вида. При этом направление поворота может и не совпадать с направлением взгляда (рисунок 245).

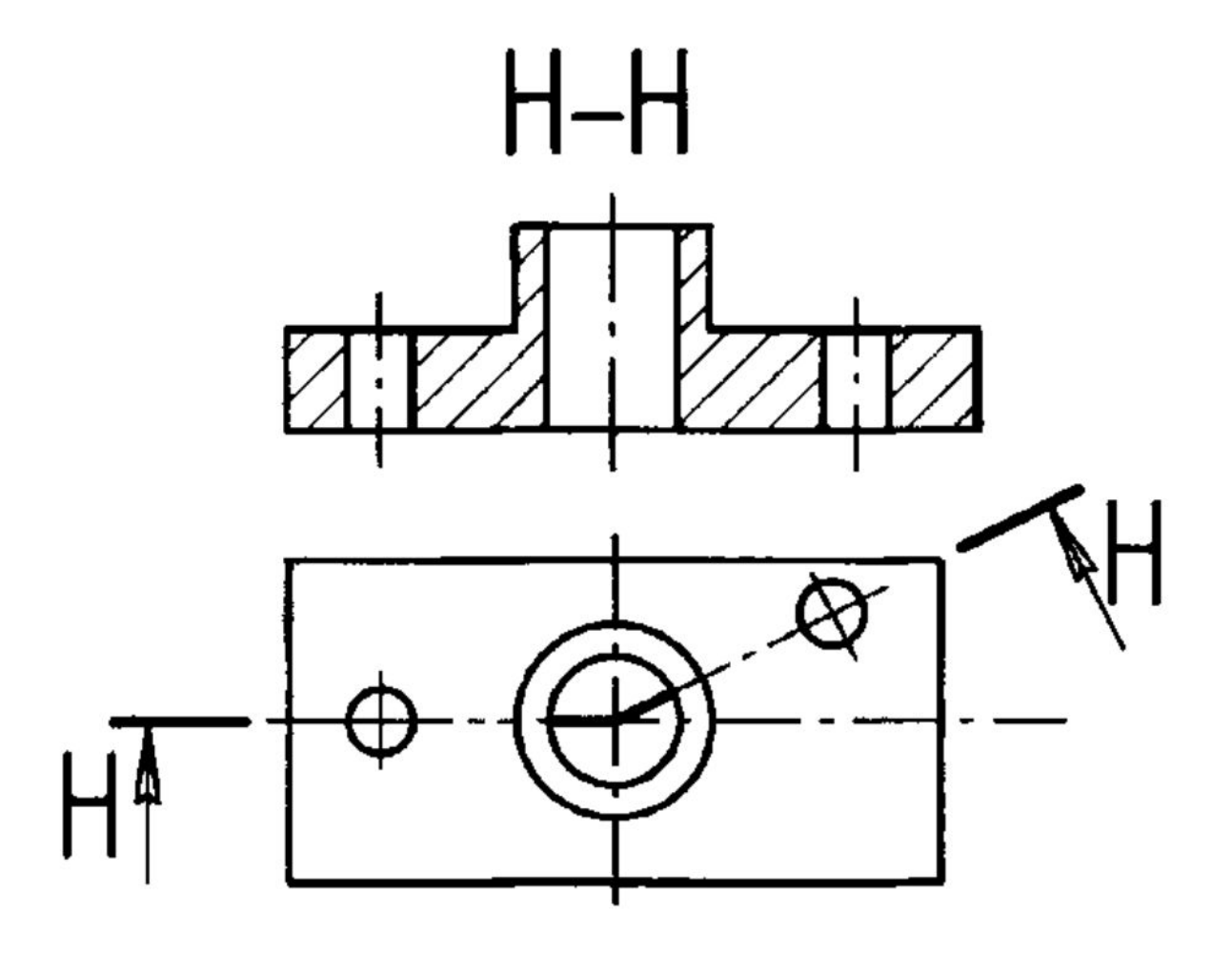

Разрез, служащий для выяснения устройства предмета лишь в отдельном, ограниченном месте, называется **местным**.

Местный разрез выделяется на виде сплошной волнистой линией или сплошной тонкой линией с изломом (рисунок 246). Эти линии не должны совпадать с какими-либо другими линиями изображения.

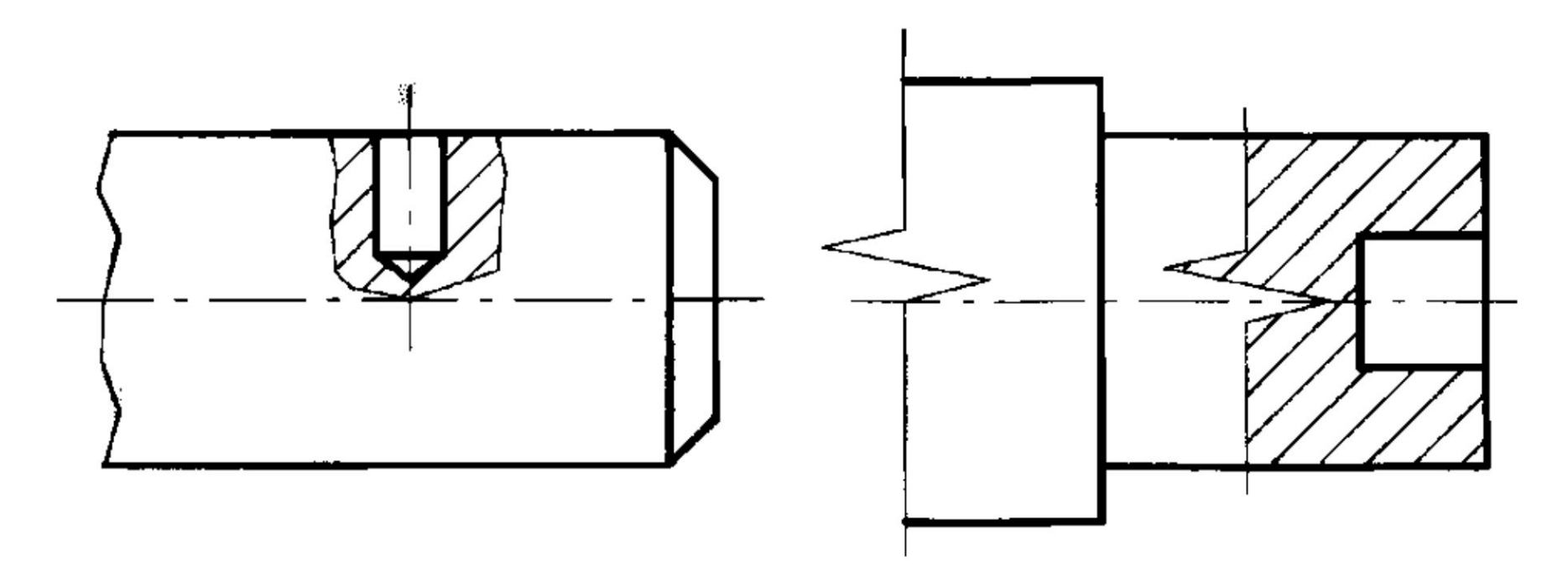

Часть вида и часть соответствующего разреза допускается соединять, разделяя их сплошной волнистой линией или сплошной тонкой с изломом (рисунок 247).

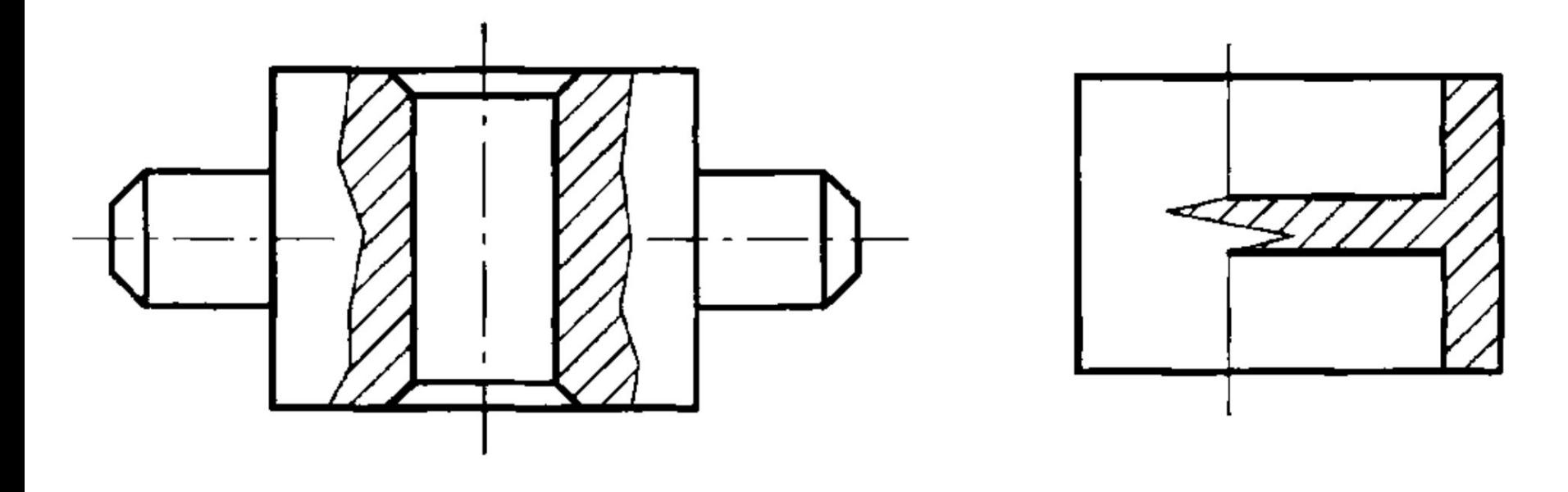

Если при этом соединяется половина вида и половина разреза, каждый из которых является симметричной фигурой, то разделяющей линией служит ось симметрии (рисунок 248).

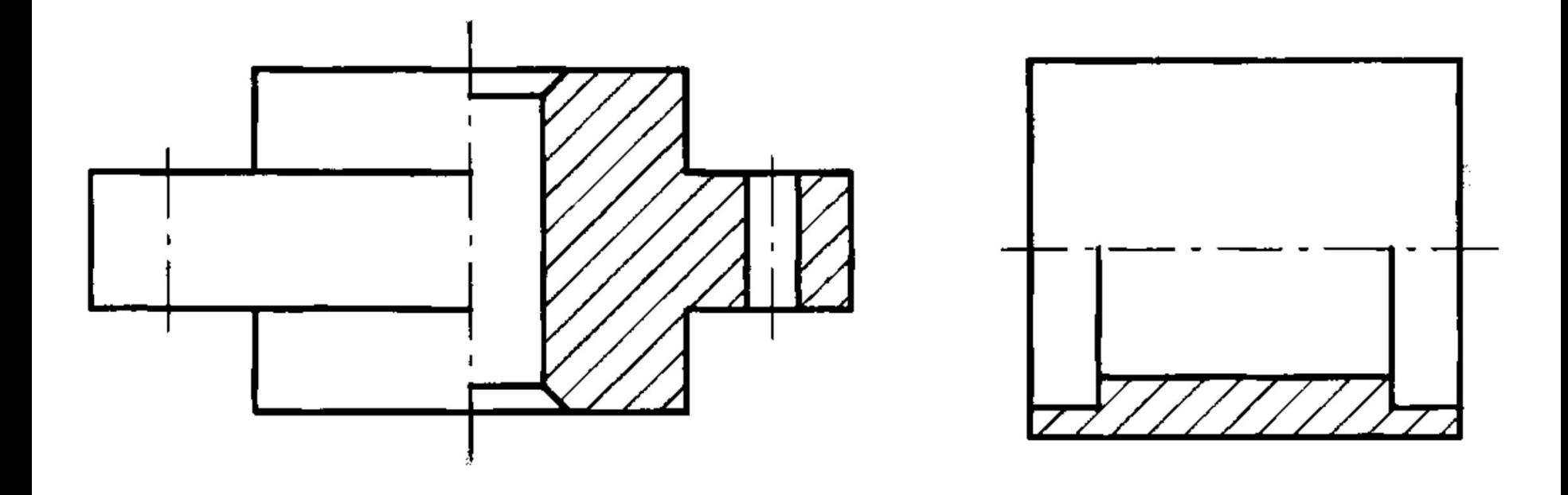

Разрезы называются **продольными**, если секущие плоскости направлены вдоль длины или высоты предмета (рисунок 249), **и поперечными**, если секущие плоскости направлены перпендикулярно длине или высоте предмета (рисунок 250).

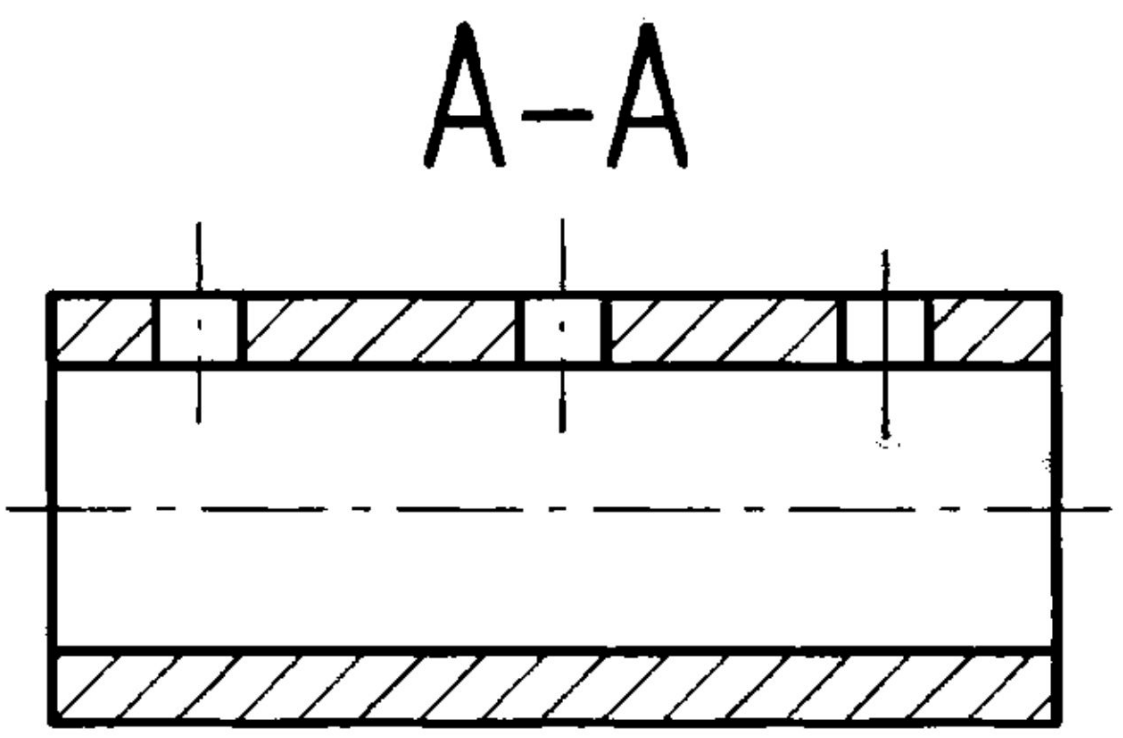

Разрезы называются **продольными**, если секущие плоскости направлены вдоль длины или высоты предмета (рисунок 249), **и поперечными**, если секущие плоскости направлены перпендикулярно длине или высоте предмета (рисунок 250).

 $b-b$ 

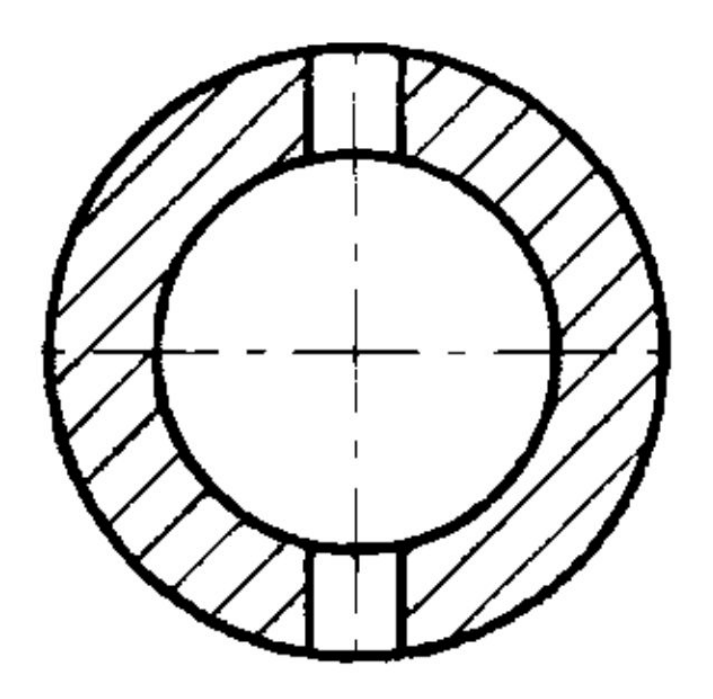

#### **3.8 Сечения**

Сечения, не входящие в состав разреза, разделяют на **вынесенные** (рисунки 251 и 252) и **наложенные** (рисунок 253).

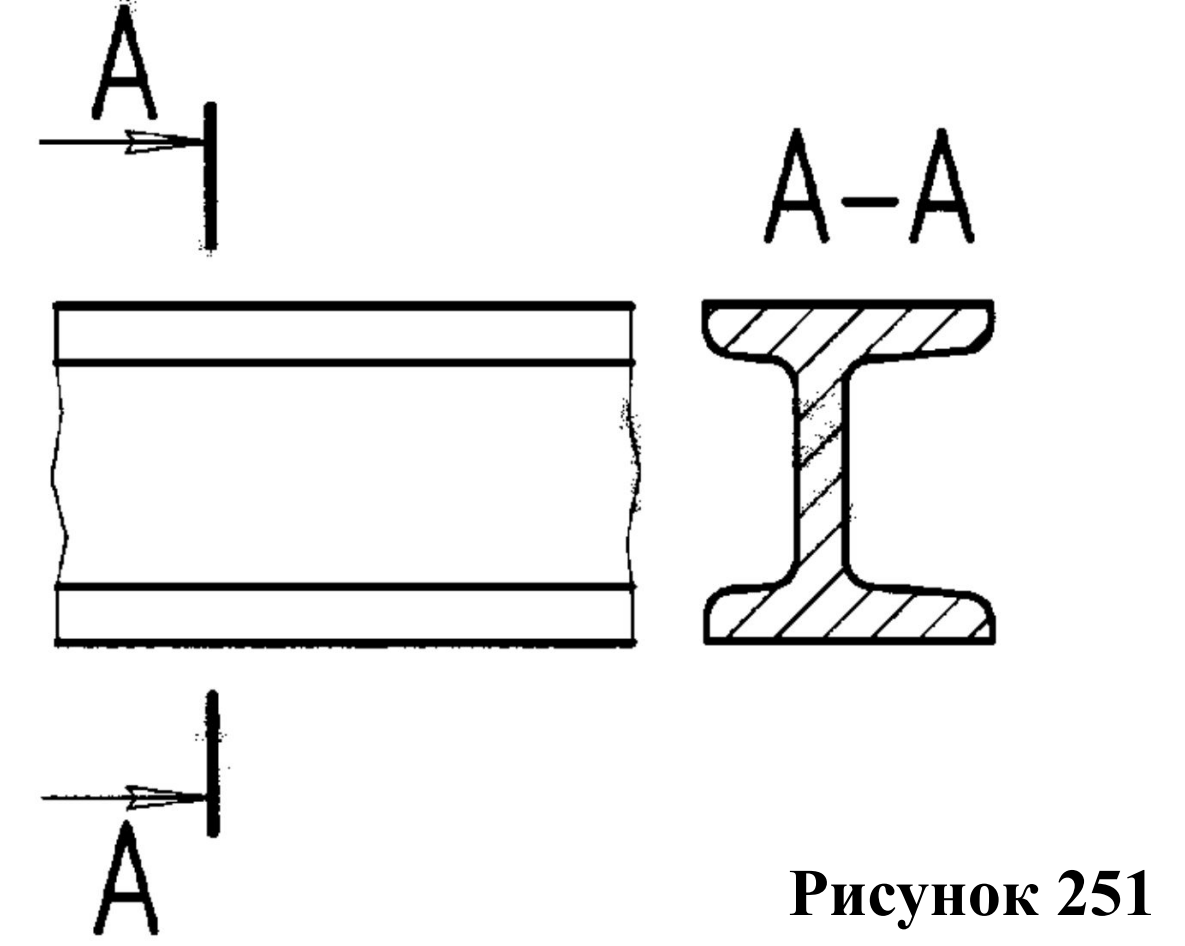
Сечения, не входящие в состав разреза, разделяют на **вынесенные** (рисунки 251 и 252) и **наложенные** (рисунок 253).

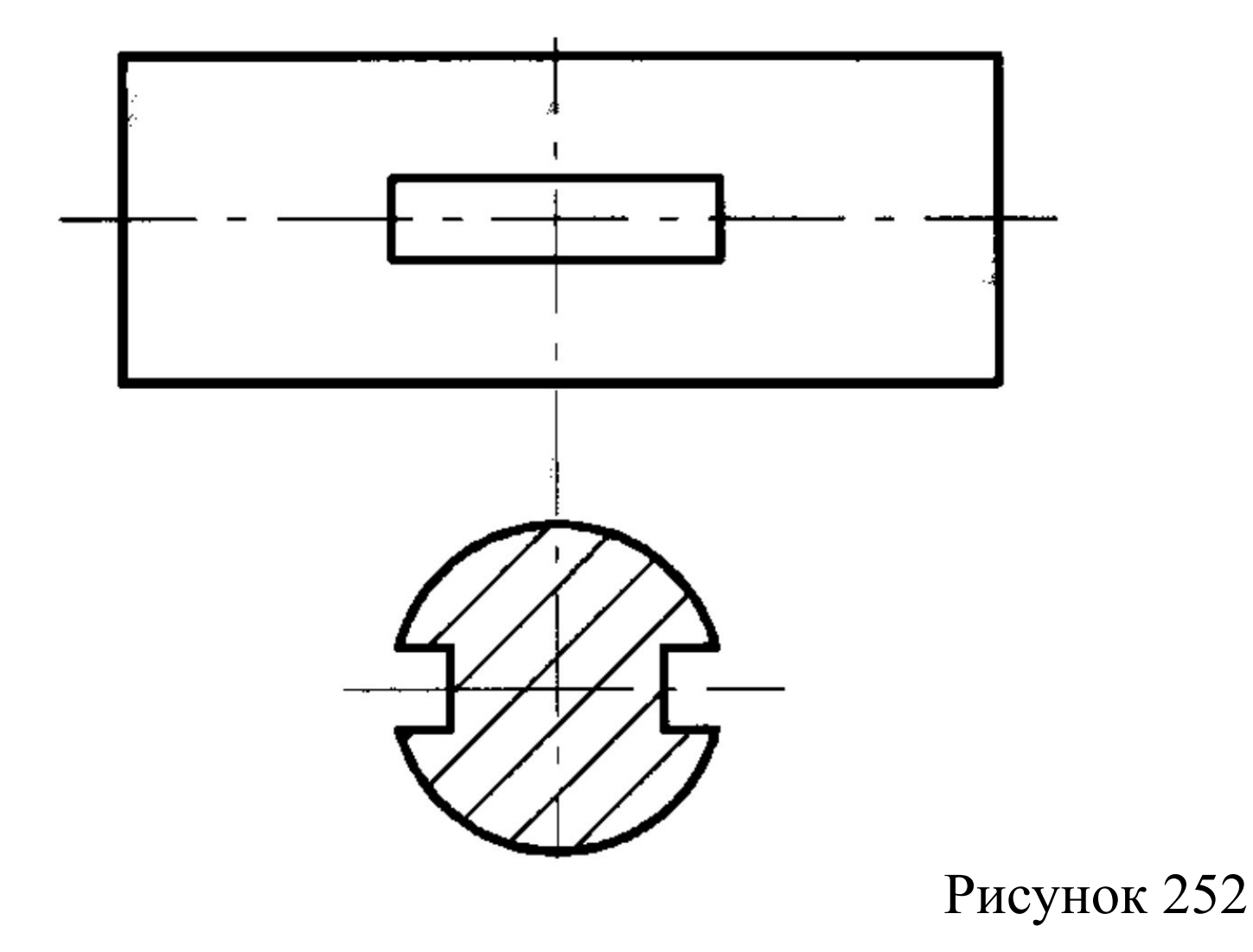

## **Наложенное сечение.**

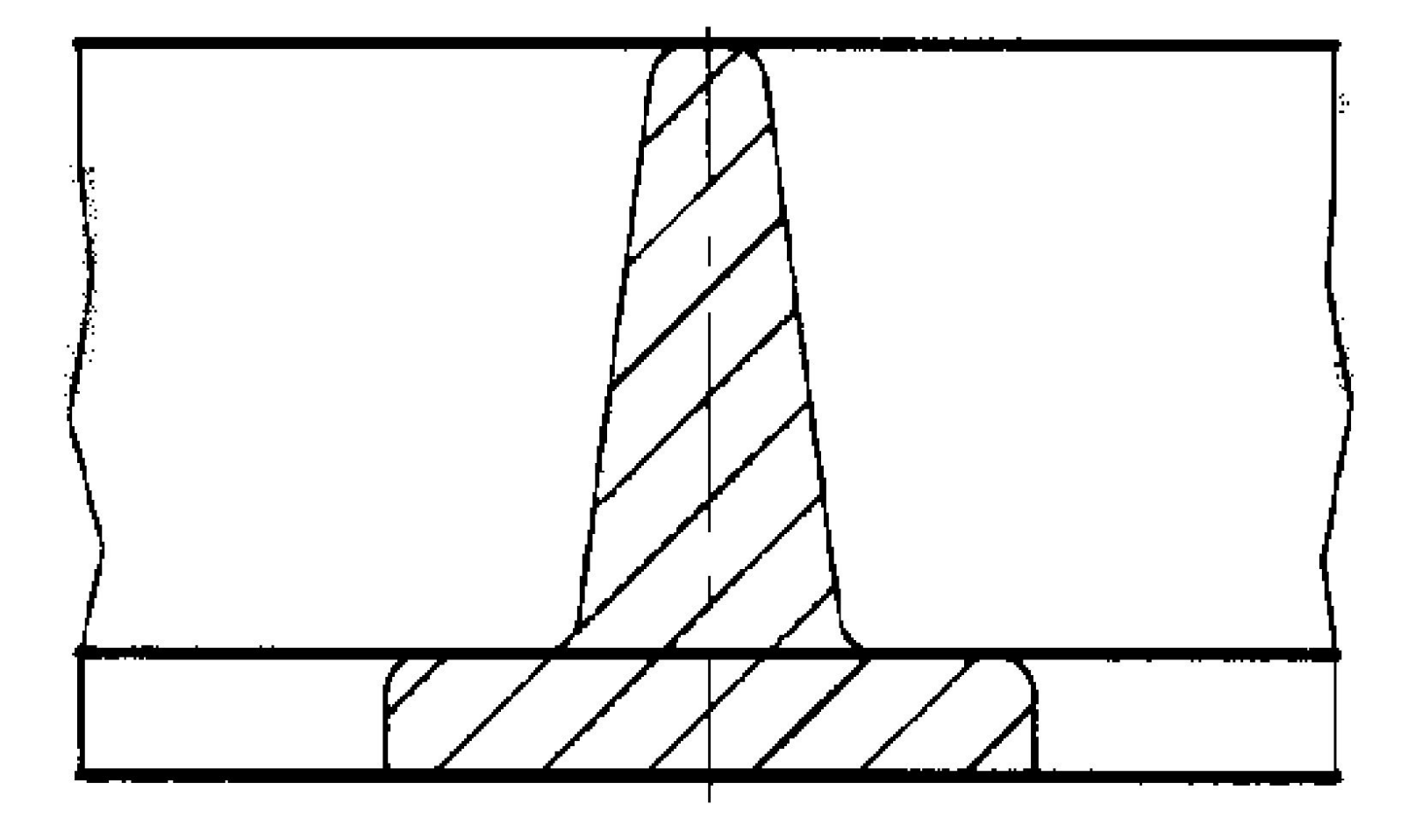

**Вынесенные** сечения являются предпочтительными и их допускается располагать в разрыве между частями одного и того же вида (рисунок 254).

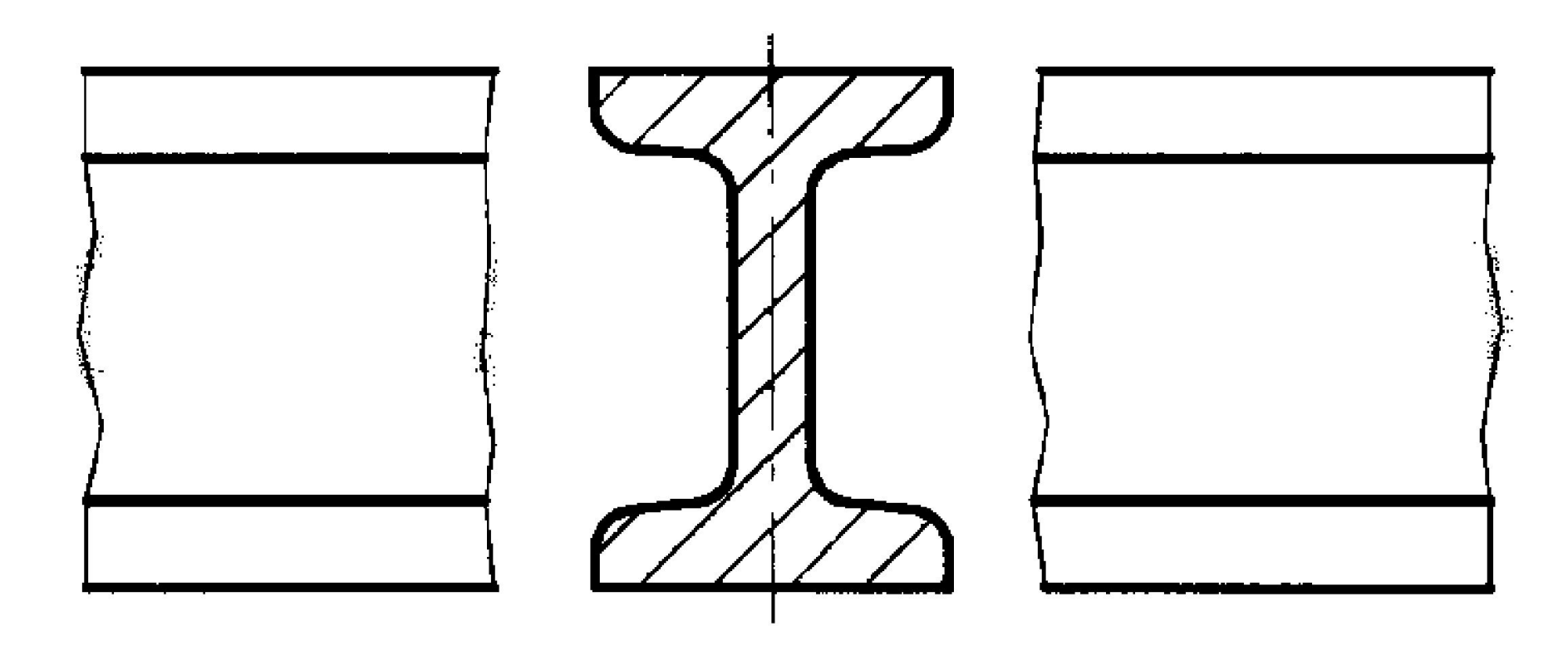

Контур вынесенного сечения, а также сечения, входящего в состав разреза, изображают сплошными основными линиями (рисунок 251), а контур наложенного сечения – сплошными тонкими линиями, причем контур изображения в месте расположения наложенного сечения не прерывают (рисунок 253).

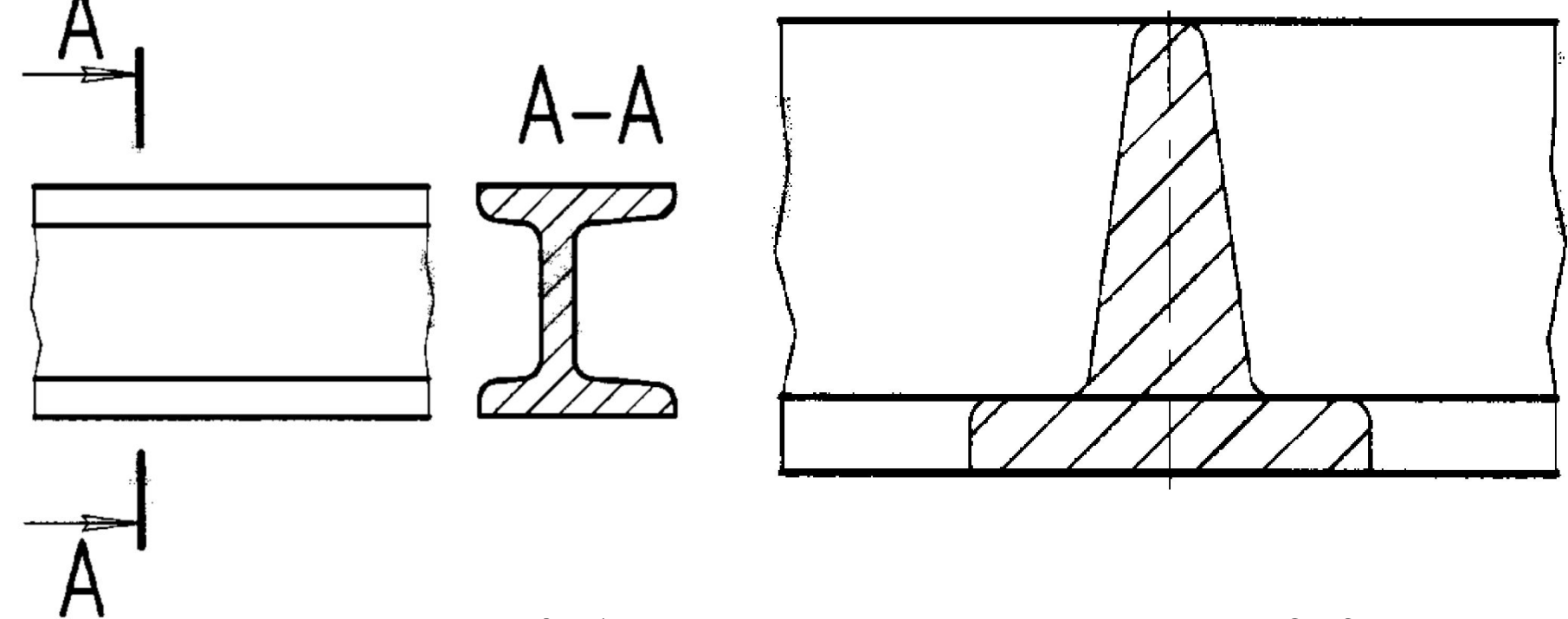

**Рисунок 251** Рисунок 253

40

Ось симметрии вынесенного или наложенного сечения (рисунки 252 и 253) указывают штрих-пунктирной тонкой линией без обозначения буквами и стрелками и линию сечения не проводят.

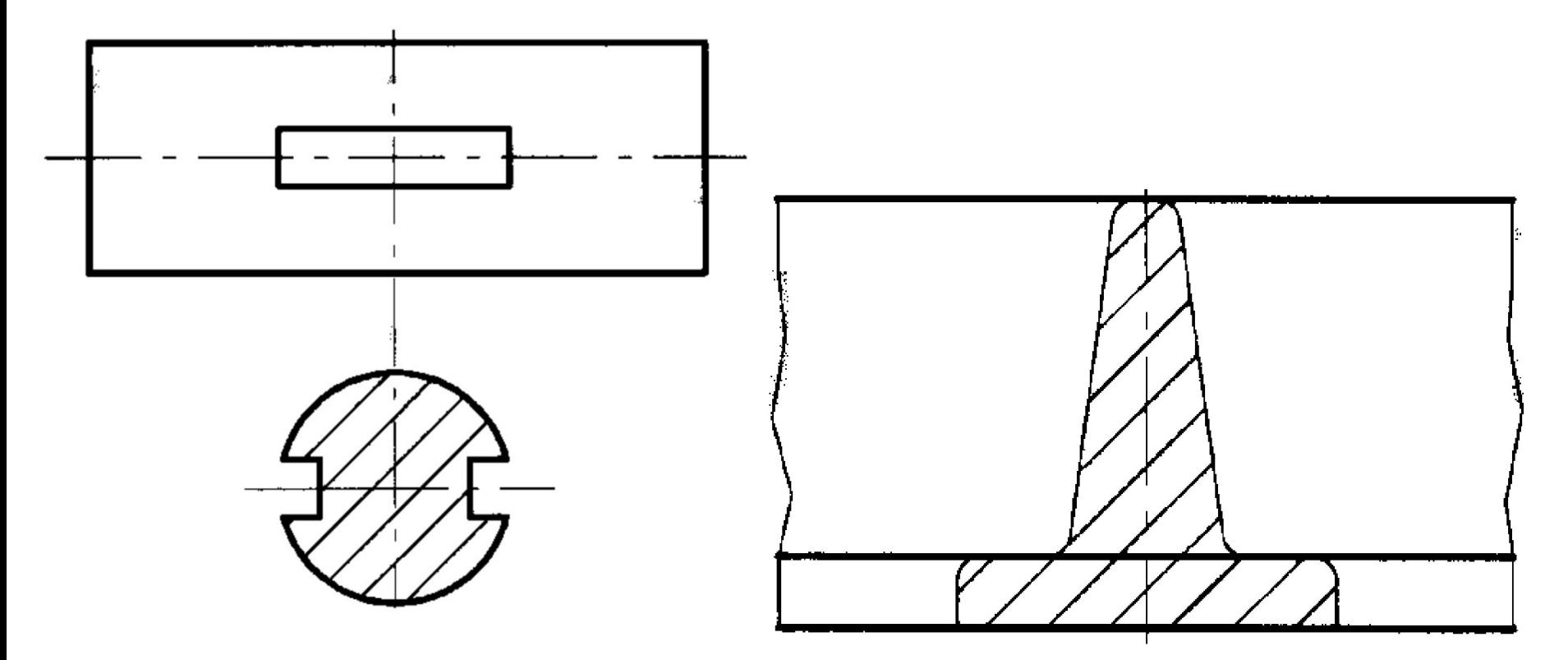

Рисунок 252 Рисунок 253

В случаях, подобных указанному на рисунке 254, при симметричной фигуре сечения линию сечения не проводят.

Во всех остальных случаях для линии сечения применяют разомкнутую линию с указанием стрелками направления взгляда и обозначают ее одинаковыми прописными буквами русского алфавита. Сечение сопровождают надписью по типу «А–А» (рисунок 251).

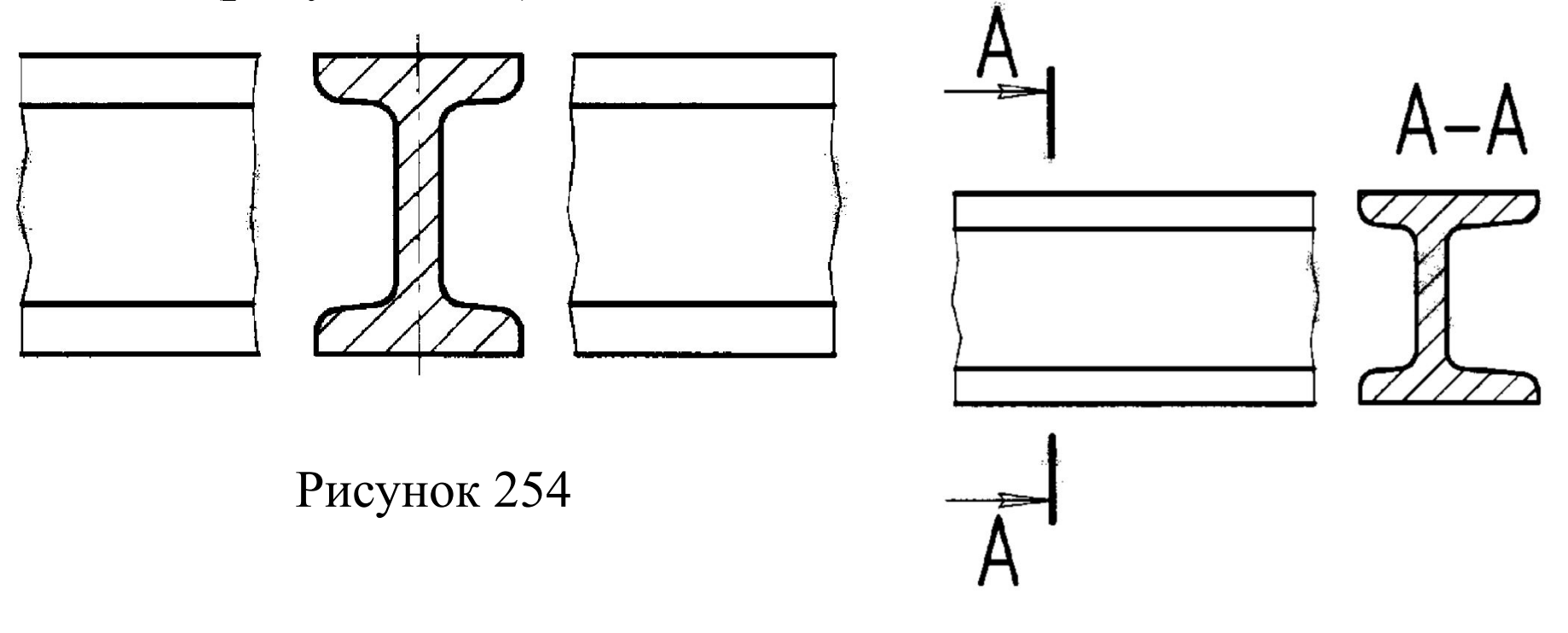

42

Для несимметричных сечений, расположенных в разрыве (рисунок 255) и наложенных (рисунок 256), линию сечения проводят со стрелками, но буквами не обозначают. Сечение по построению и расположению должно соответствовать направлению, указанному стрелками.

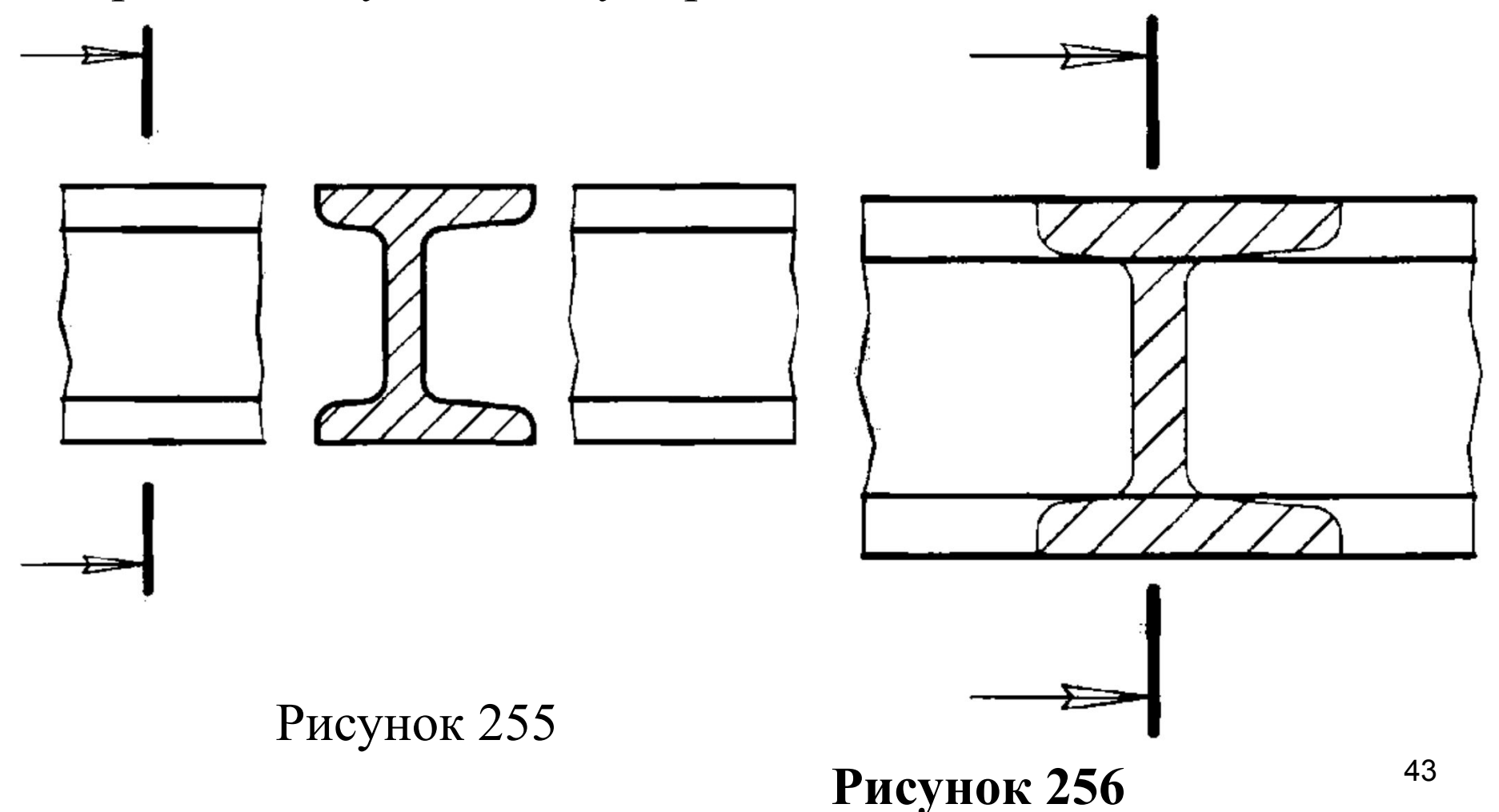

Допускается располагать сечение на любом месте поля чертежа, а также с поворотом, с добавлением графического знака «повернуто».

Если секущая плоскость проходит через ось поверхности вращения, ограничивающей отверстие или углубление, то контур отверстия или углубления в сечении показывают полностью (рисунок 257).

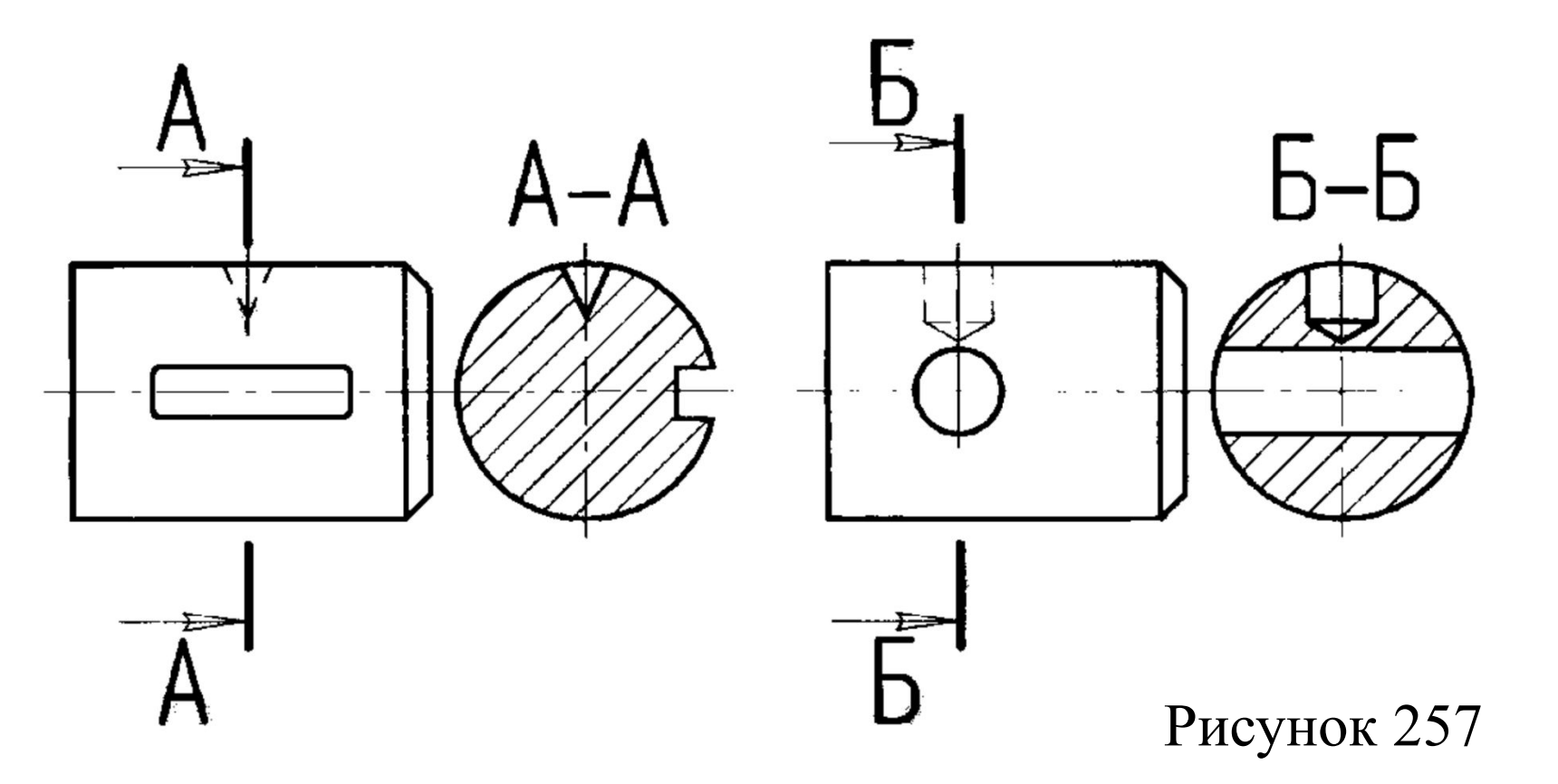

44

Если сечение получается состоящим из отдельных самостоятельных частей, то следует применять разрезы (рисунок 258).

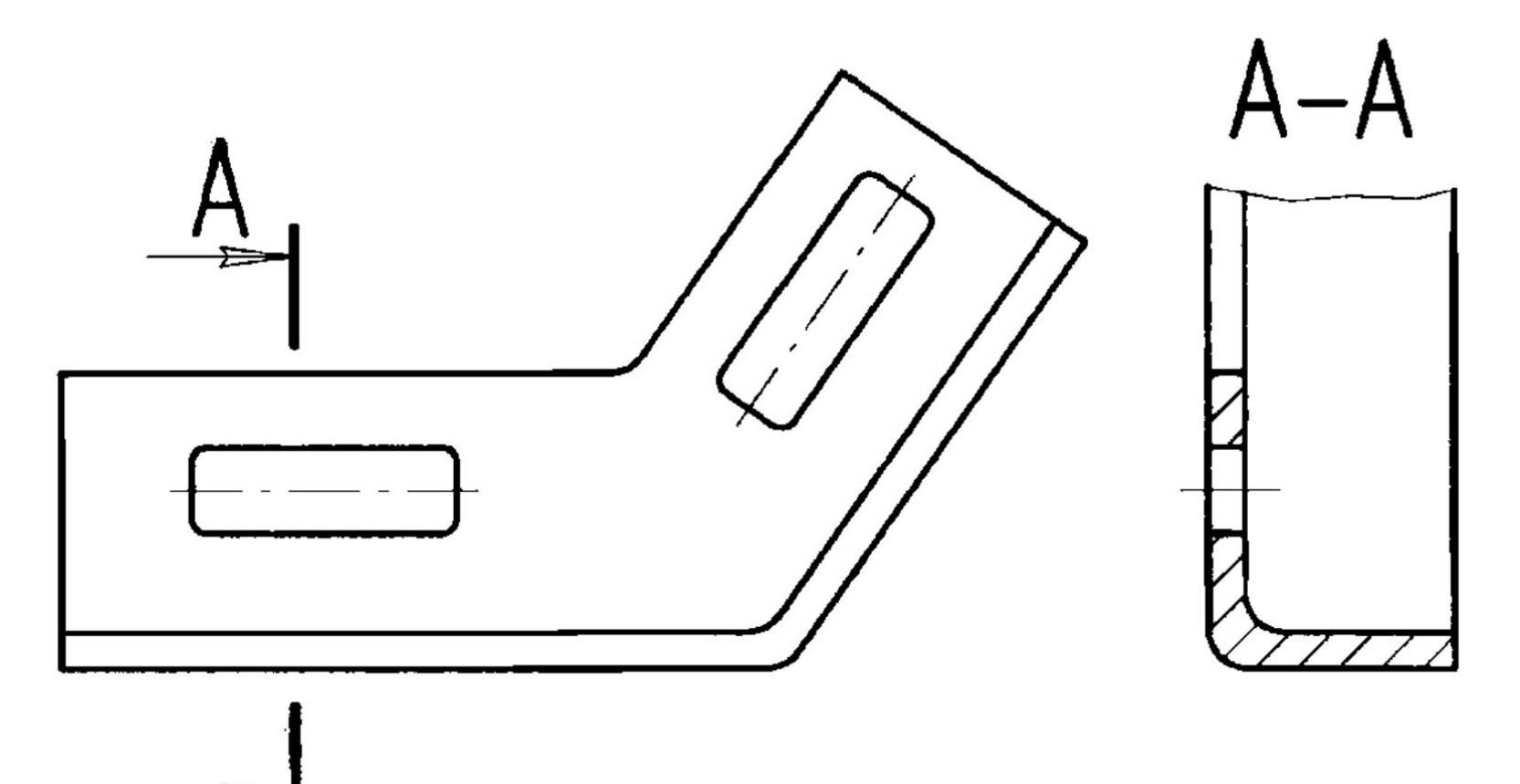

## **3.9 Выносные элементы**

Выносной элемент – дополнительное отдельное изображение (обычно увеличенное) какой-либо части предмета, требующей графического и других пояснений в отношении формы, размеров и иных данных.

Выносной элемент может содержать подробности, не указанные на соответствующем изображении.

При применении выносного элемента соответствующее место отмечают на виде, разрезе или сечении замкнутой сплошной тонкой линией – окружностью, овалом и т.п. с обозначением выносного элемента прописной буквой на полке линии-выноски. Над изображением выносного элемента указывают обозначение и масштаб, в котором он выполнен (рисунок 259). Выносной элемент располагают как можно

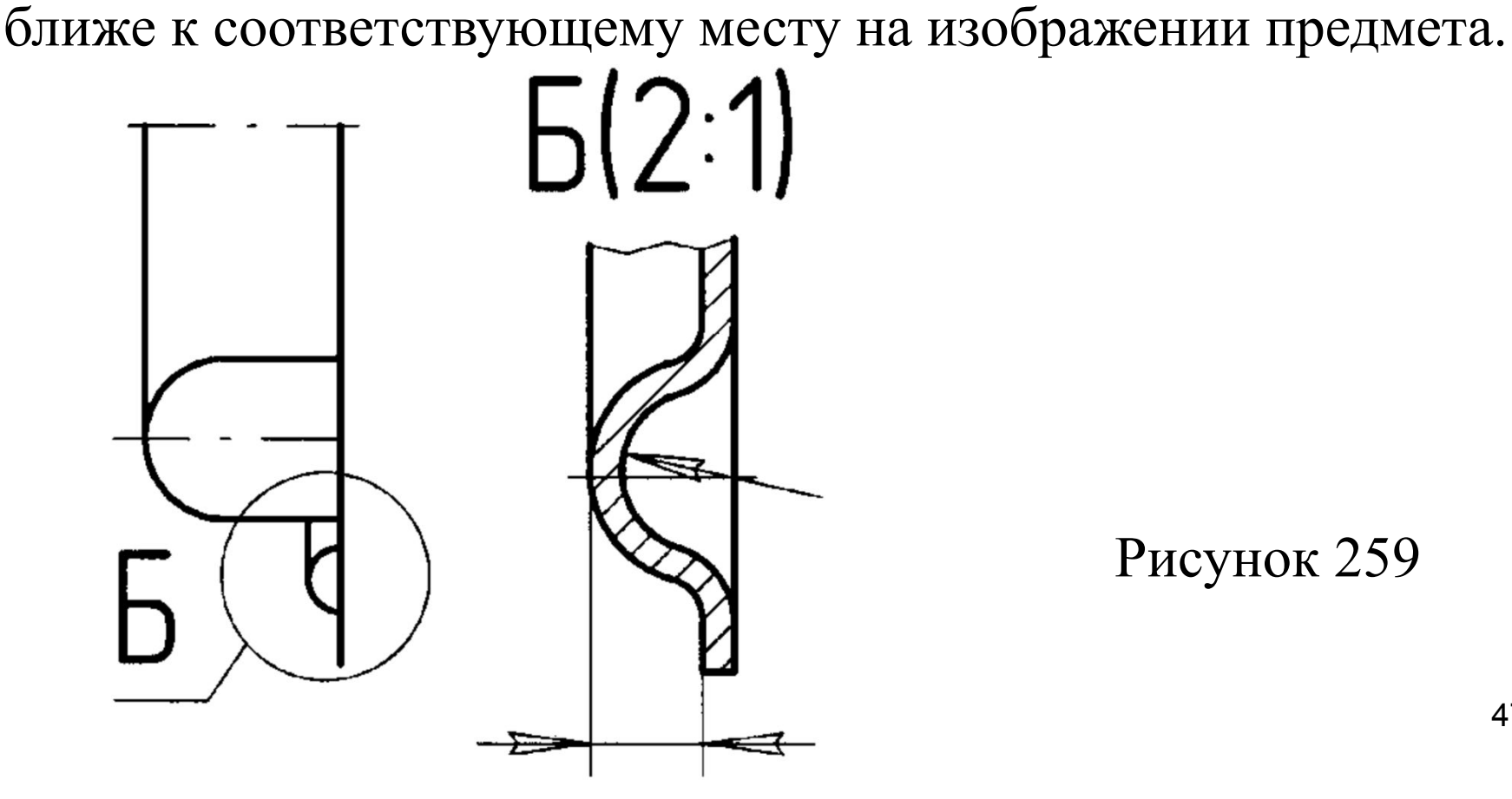

**3.10 Условности и упрощения при выполнении чертежей** 

Для того чтобы сделать чертежи более простыми и понятными, а также с целью экономии времени при выполнении чертежа этот же стандарт устанавливает условности и упрощения.

Если вид, разрез или сечение представляют симметричную фигуру, допускается вычерчивать половину изображения (рисунок 260) или немного более половины изображения с проведением в последнем случае линии обрыва (рисунок 261).

![](_page_48_Figure_1.jpeg)

Если вид, разрез или сечение представляют симметричную фигуру, допускается вычерчивать половину изображения (рисунок 260) или немного более половины изображения с проведением в последнем случае линии обрыва (рисунок 261).

![](_page_49_Figure_1.jpeg)

Если предмет имеет несколько одинаковых, равномерно расположенных элементов, то на изображении этого предмета полностью показывают один-два таких элемента, а остальные элементы показывают упрощенно или условно (рисунок 262).

![](_page_50_Figure_1.jpeg)

Рисунок 262

Плавный переход от одной поверхности к другой показывается условно или совсем не показывается (рисунок 263).

![](_page_51_Figure_1.jpeg)

Такие детали, как винты, заклепки, шпонки, непустотелые валы и шпиндели, шатуны, рукоятки и т.п. при продольном разрезе показывают нерассеченными. Шарики (в шарикоподшипниках, например) всегда показывают нерассеченными.

Как правило, показываются нерассеченными на сборочных чертежах гайки и шайбы. Такие элементы как спицы маховиков, шкивов, зубчатых колес, тонкие стенки типа ребер жесткости и т.п. показывают незаштрихованными, если секущая плоскость направлена вдоль оси или длинной стороны такого элемента (рисунок 264).

![](_page_53_Figure_1.jpeg)

Пластины, а также элементы деталей (отверстия, фаски, пазы, углубления и т.п.) размером на чертеже 2 мм и менее изображают с отступлением от масштаба, принятого для всего изображения, в сторону увеличения. Допускается незначительную конусность или уклон изображать с увеличением.

Допускаются упрощения, подобные указанным на рисунке 265.

![](_page_55_Figure_1.jpeg)

При необходимости выделения на чертеже плоских поверхностей предмета на них проводят диагонали сплошными тонкими линиями (рисунок 266).

![](_page_56_Figure_1.jpeg)

Предметы или элементы, имеющие постоянное или закономерно меняющееся поперечное сечение (валы, цепи, прутки, фасонный прокат, шатуны и т.п.) допускается изображать с разрывами. Частичное изображение и изображение с разрывами ограничивают одним из следующих способов (рисунок 267).

![](_page_57_Figure_1.jpeg)

Рисунок 267

На чертежах предметов со сплошной сеткой, плетенкой, орнаментом, рельефом, накаткой и т.д. допускается изображать эти элементы частично (рисунок 268).

![](_page_58_Picture_1.jpeg)

Для показа отверстий в ступицах зубчатых колес, шкивов и т.п., а также для шпоночных пазов вместо полного изображения детали допускается давать лишь контур отверстия (рисунок 265) или паза (рисунок 269).

![](_page_59_Figure_1.jpeg)

Для показа отверстий в ступицах зубчатых колес, шкивов и т.п., а также для шпоночных пазов вместо полного изображения детали допускается давать лишь контур отверстия (рисунок 265) или паза (рисунок 269).

![](_page_60_Figure_1.jpeg)

Условное графическое обозначение «развернуто» должно быть нанесено на чертеж в виде знака (рисунок 270), а условное графическое обозначение «повернуто» должно соответствовать знаку на рисунке 271. Знаки выполняются тонкой линией.

![](_page_61_Figure_1.jpeg)

**Задание 3.** Выполнить чертеж выданной детали, количество видов определить самостоятельно, нанести размеры, главный вид выполнить с разрезом. Формат: А3 или А4. Название детали – втулка.

![](_page_62_Picture_1.jpeg)

 $D$ 7=200 мм; *α*1=30□; *α*2=30□. *X*=2 мм; *L*=115 мм; *M*=120 мм; *h*हз15 *D*1=15 мм. Количество отверстий – 8. *D*2=80 мм; *D*3=50 мм; D4=120 мм; *D*5=90 мм; *D*6=170 мм (окружность центров отверстий); мм; *P*=45 мм; *k*=45 мм; *b*=20 мм.

# **3.31 Зубчатые передачи**

Вращательное движение от одного вала к другому передается с помощью различных деталей, совокупность которых называется передачей.

Передачи по своим действиям разделяются на

– передачи трением (фрикционные, ременные);

– и передачи зацеплением (зубчатая, цепная, реечная, червячная).

К составным частям передач относят катки (ролики), шкивы, зубчатые колеса, червяки, рейки, валы, ремни, цепи, муфты, подшипники и др.

**Зубчатые передачи** обладают высоким коэффициентом полезного действия (до 95 %) , надежны, но требуют высокой точности изготовления. Кроме цилиндрических и конических зубчатых колес в отдельных случаях применяются колеса и детали других форм и с иной формой зубьев, отличающиеся друг от друга технологией изготовления, материалом и конструктивными особенностями. Зубчатые колеса изготавливают нарезанием на металлорежущих станках, штамповкой, прокаткой, отливкой и сваркой. Зубья зубчатых колес при их нарезании на металлорежущих станках изготавливают:

- методом копирования (специальными пальцевыми или дисковыми фрезами);
- или обкатки (с помощью зуборезной рейки, червячной фрезы или долбяка).

65 Для изготовления зубчатых колес применяется сталь, чугун, бронза, а также различные пластмассы.

В основу определения параметров зубчатого колеса положена делительная окружность. Диаметр делительной окружности обозначается буквой *d* и называется делительным. По делительной окружности откладывается окружной шаг зубьев, обозначаемый  $p_t$  и представляющий собой расстояние по дуге делительной окружности между соседними зубьями колеса (рисунок 381). Таких шагов можно отложить столько, сколько зубьев *z* имеет колесо.

![](_page_65_Figure_1.jpeg)

66

Делительная окружность делит высоту зуба *h* на две неравные части – головку высотой  $h_a$  и ножку высотой  $h_f$ . Зубчатый венец ограничивается окружностью вершин зубьев диаметром  $d_a$  и окружность впадин диаметром  $d_{f}^{\prime}$ 

На чертежах поверхность и образующую вершин зубьев показывают сплошными основными линиями, поверхность и образующую впадин показывают сплошными тонкими линиями. Делительные окружности показывают штрихпунктирными линиями. По делительной окружности откладывают окружную толщину зуба *s*<sub>t</sub> и окружную ширину впадин  $e_t$ . Одним из основных параметров зубчатых колес является модуль

![](_page_66_Figure_2.jpeg)

 $m = \frac{p_t}{\pi}$ 

ГОСТ 9563–60 (*«Основные нормы взаимозаменяемости. Колеса зубчатые. Модули»*) устанавливает значения модулей зубчатых колес (таблица 4.1). При выборе модуля следует отдавать предпочтение первому ряду.

Таблица 4.1

![](_page_67_Picture_23.jpeg)

![](_page_67_Picture_24.jpeg)

#### Параметры цилиндрического зубчатого колеса определяются по формулам из таблицы 50.

#### Таблица 50

![](_page_68_Picture_14.jpeg)

Зубчатая передача между параллельными валами осуществляется цилиндрическими зубчатыми колесами с внешним (рисунок 382) или внутренним зацеплением зубьев. Зубчатые колеса по расположению зубьев на ободе колеса подразделяются на прямозубые, косозубые, шевронные.

![](_page_69_Figure_1.jpeg)

Между валами, оси которых пересекаются (под острым, прямым или тупым углом), применяют конические зубчатые колеса (рисунок 383).

![](_page_70_Picture_1.jpeg)

Между перекрещивающимися валами применяют червячные передачи (рисунок 384).

![](_page_71_Figure_1.jpeg)

![](_page_71_Figure_2.jpeg)
Правила выполнения изображений зацеплений в зубчатых передачах устанавливает ГОСТ 2.402–68 (*«Единая система конструкторской документации. Условные изображения зубчатых колес, реек, червяков и звездочек цепных передач»*). Общие термины, определения и обозначения в зубчатых передачах устанавливает ГОСТ 16530–83 (*«Передачи зубчатые. Общие термины, определения и обозначения»*). Правила выполнения чертежей цилиндрических зубчатых колес устанавливает ГОСТ 2.403–75 (*«Единая система конструкторской документации. Правила выполнения чертежей цилиндрических зубчатых колес»*).

Пример оформления чертежа цилиндрического зубчатого колеса приведен на рисунке 386.

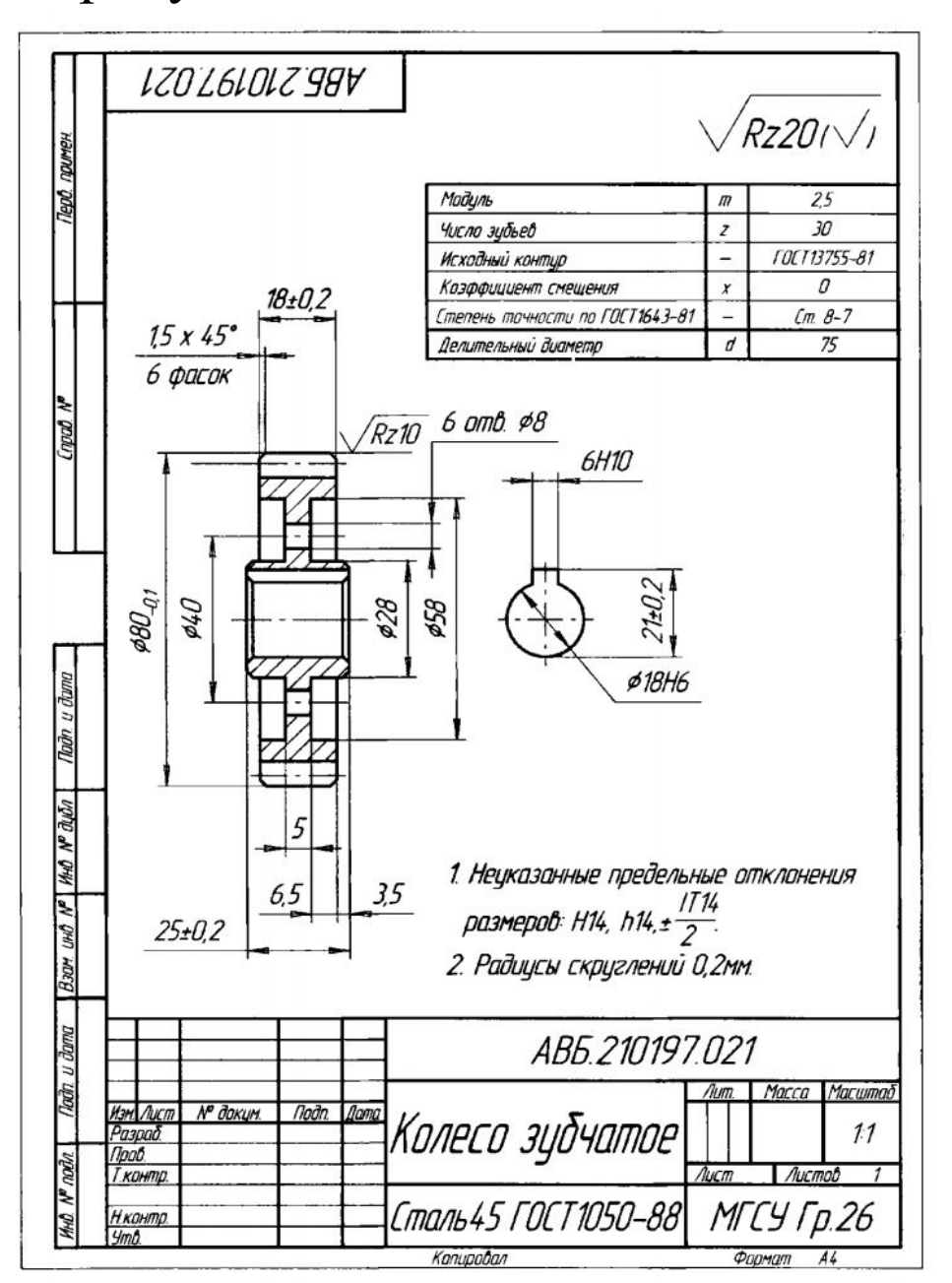

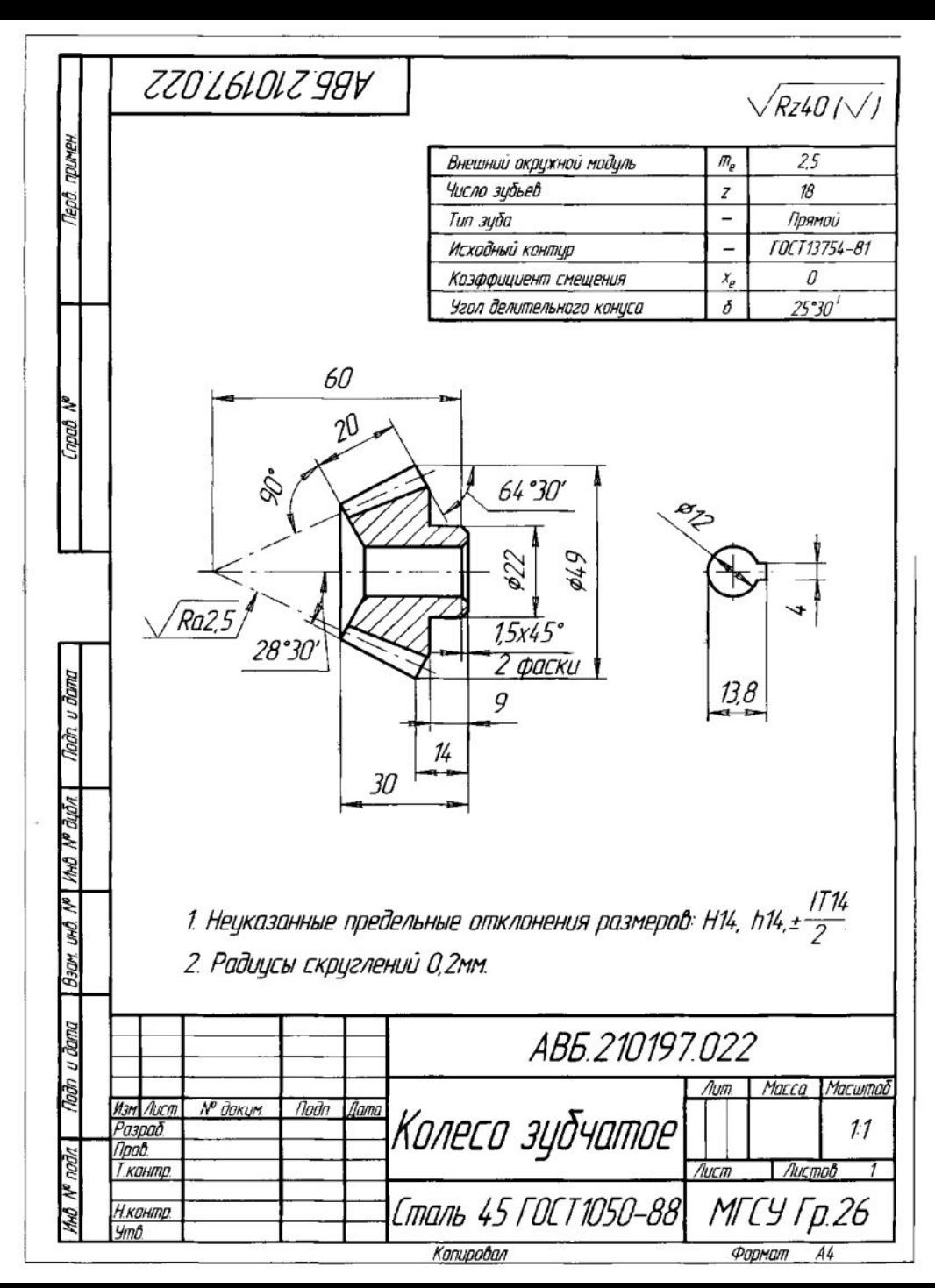

ГОСТ 2.405–75 (*«Единая система конструкторской документации. Правила выполнения чертежей конических зубчатых колес»*) устанавливает правила выполнения чертежей конических зубчатых колес. Пример выполнения чертежа конического зубчатого колеса приведен на рисунке 387.

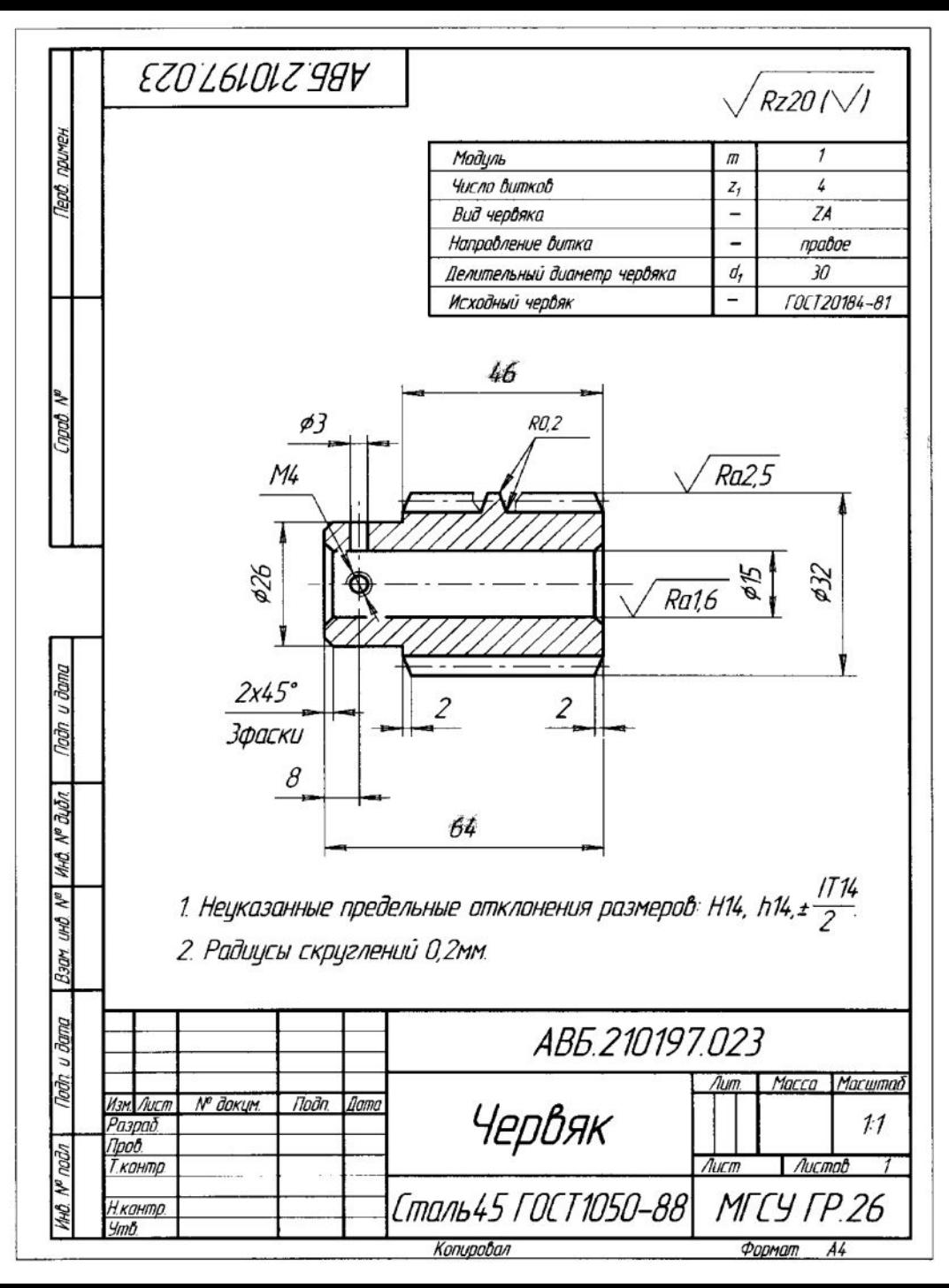

Правила выполнения чертежей цилиндрических червяков и червячных колес определяет ГОСТ 2.406–76 (*«Единая система конструкторской документации. Правила выполнения чертежей цилиндрических червяков и червячных колес»*). Примеры выполнения чертежей червяка и червячного колеса приведены на рисунках 388 и 389.

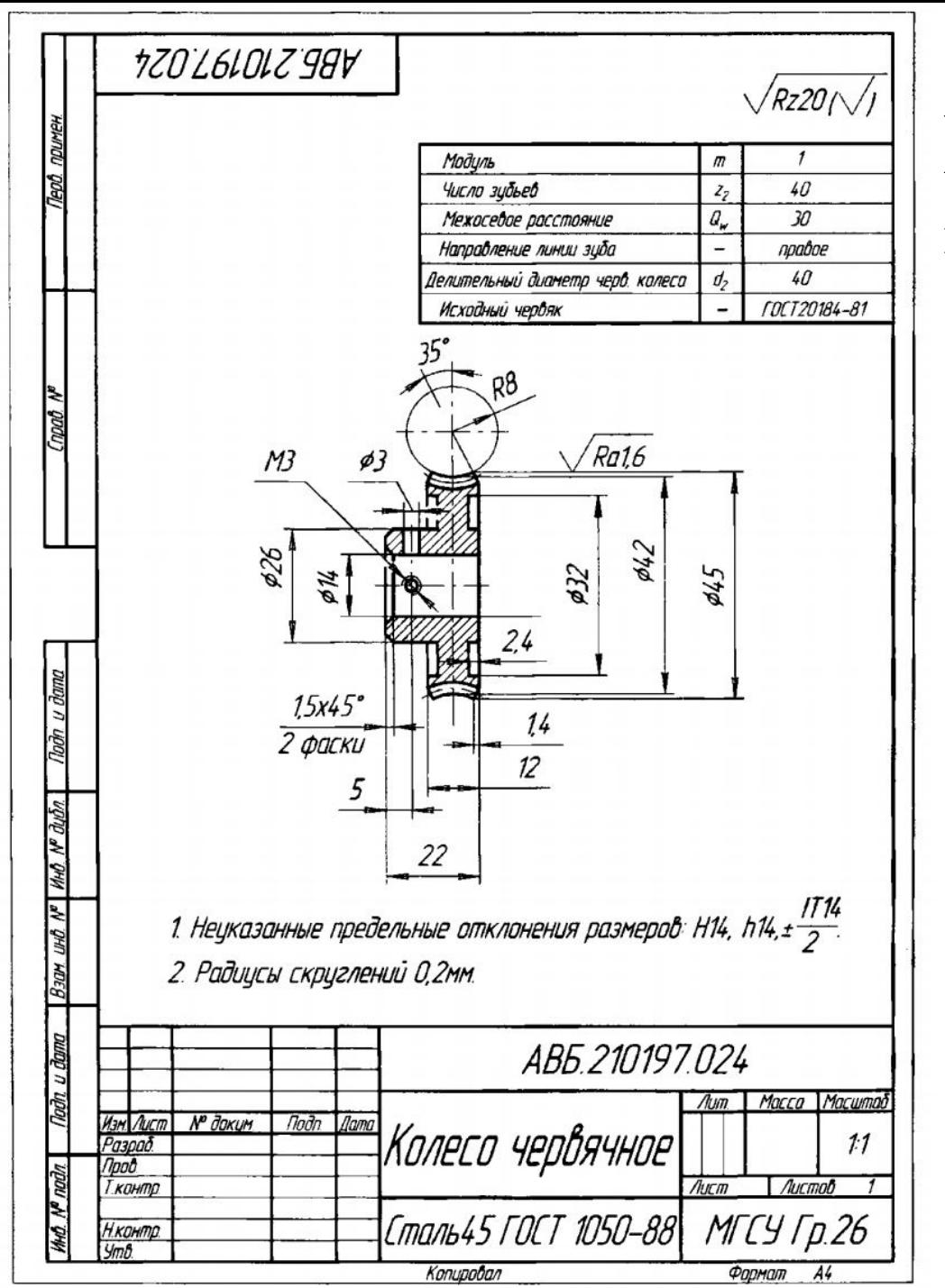

Примеры выполнения чертежей червяка и червячного колеса приведены на рисунках 388 и 389.

В соответствии с ГОСТ 2.403–75 (*«Единая система конструкторской документации. Правила выполнения чертежей цилиндрических зубчатых колес»*) при выполнении рабочих чертежей зубчатых колес в правом верхнем углу чертежа выполняется таблица параметров, состоящая из трех частей, которые должны быть отделены друг от друга сплошными основными линиями (см. рисунок 385).

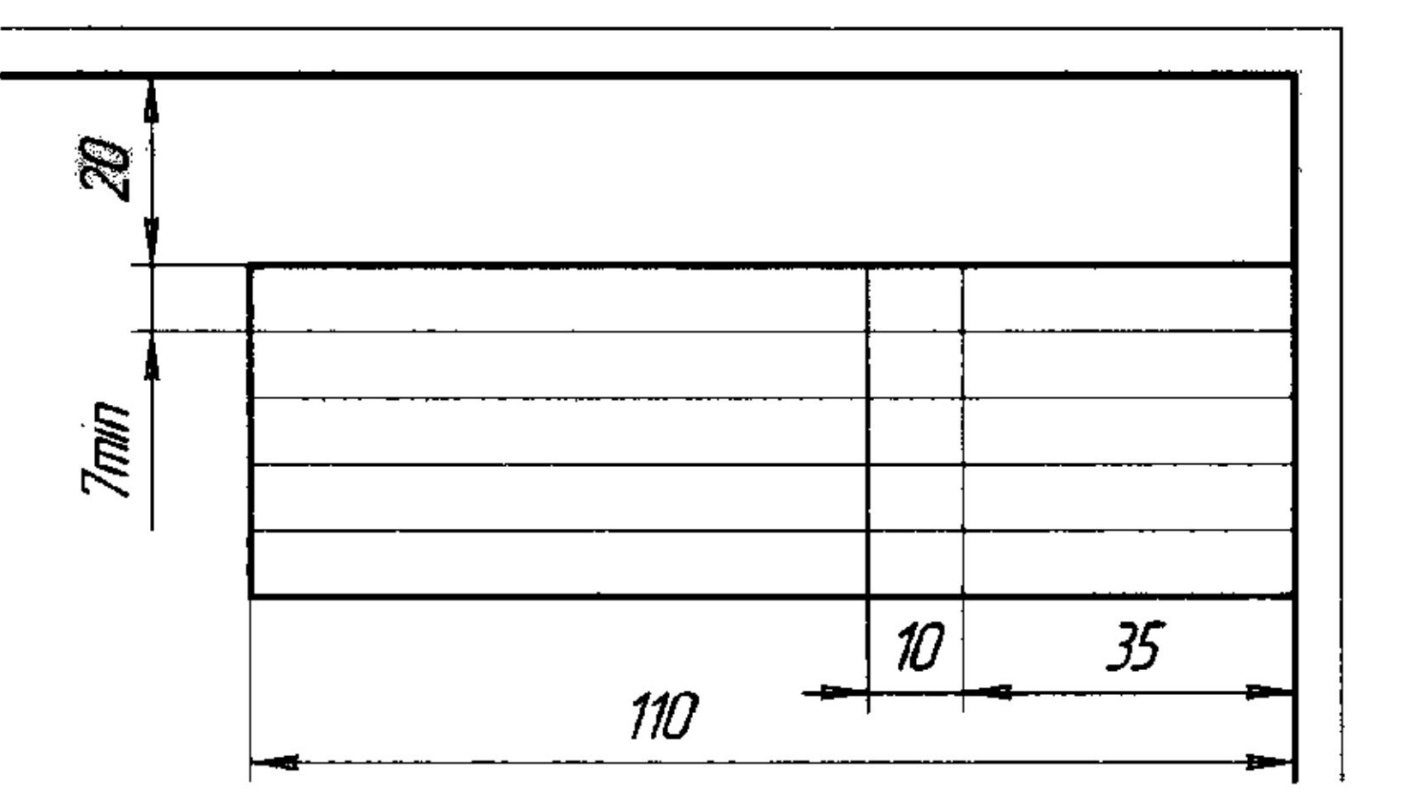

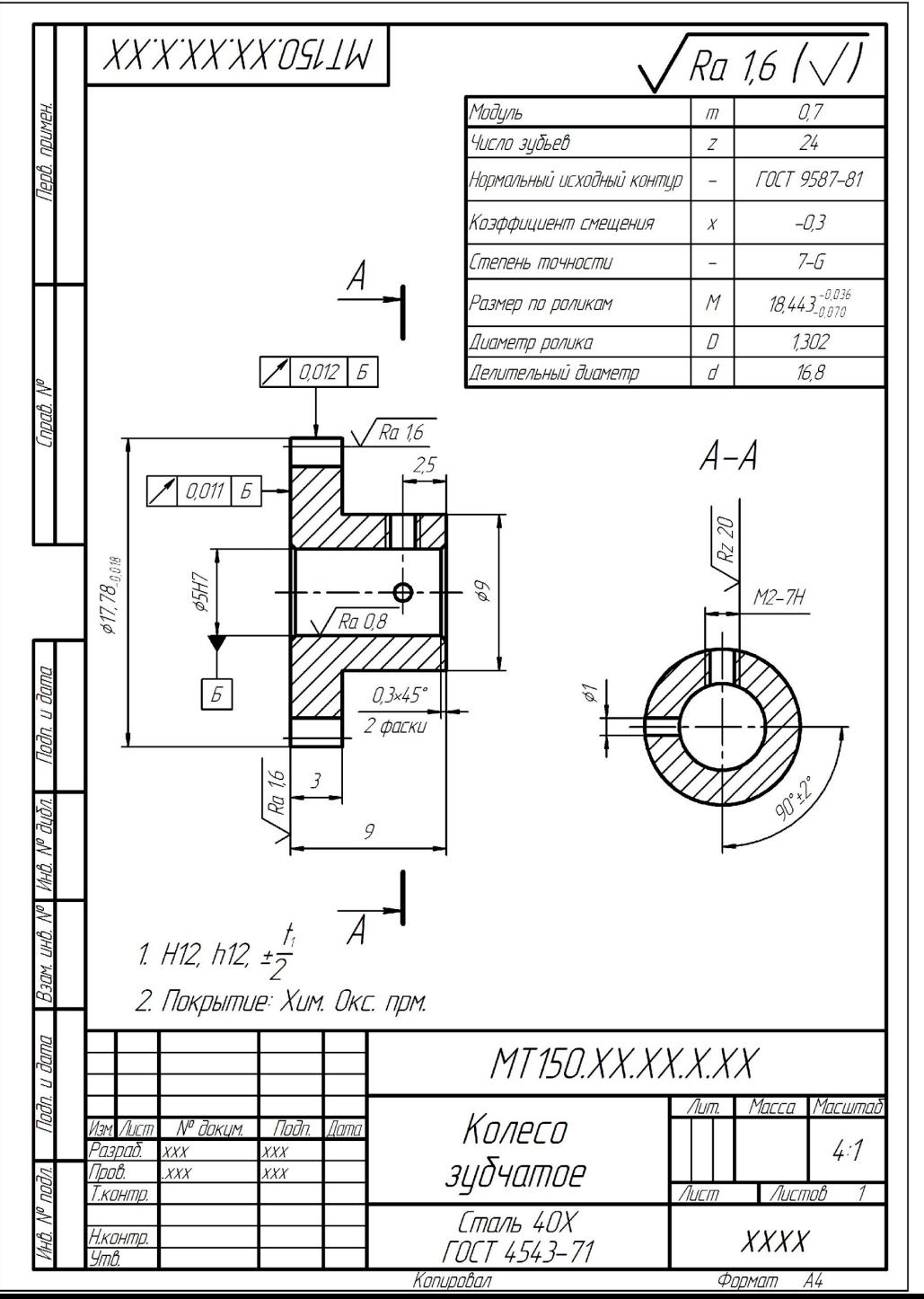

Первая часть таблицы содержит основные данные для изготовления зубчатого колеса; вторая – данные для контроля размеров зуба; третья – справочные данные. На учебных чертежах обычно выполняются только первые графы первой части таблицы. Это модуль и число зубьев. А также третья графа – делительный диаметр (рисунок 389-2).

Рисунок 389-2

Конструктивные схемы, таблицы.

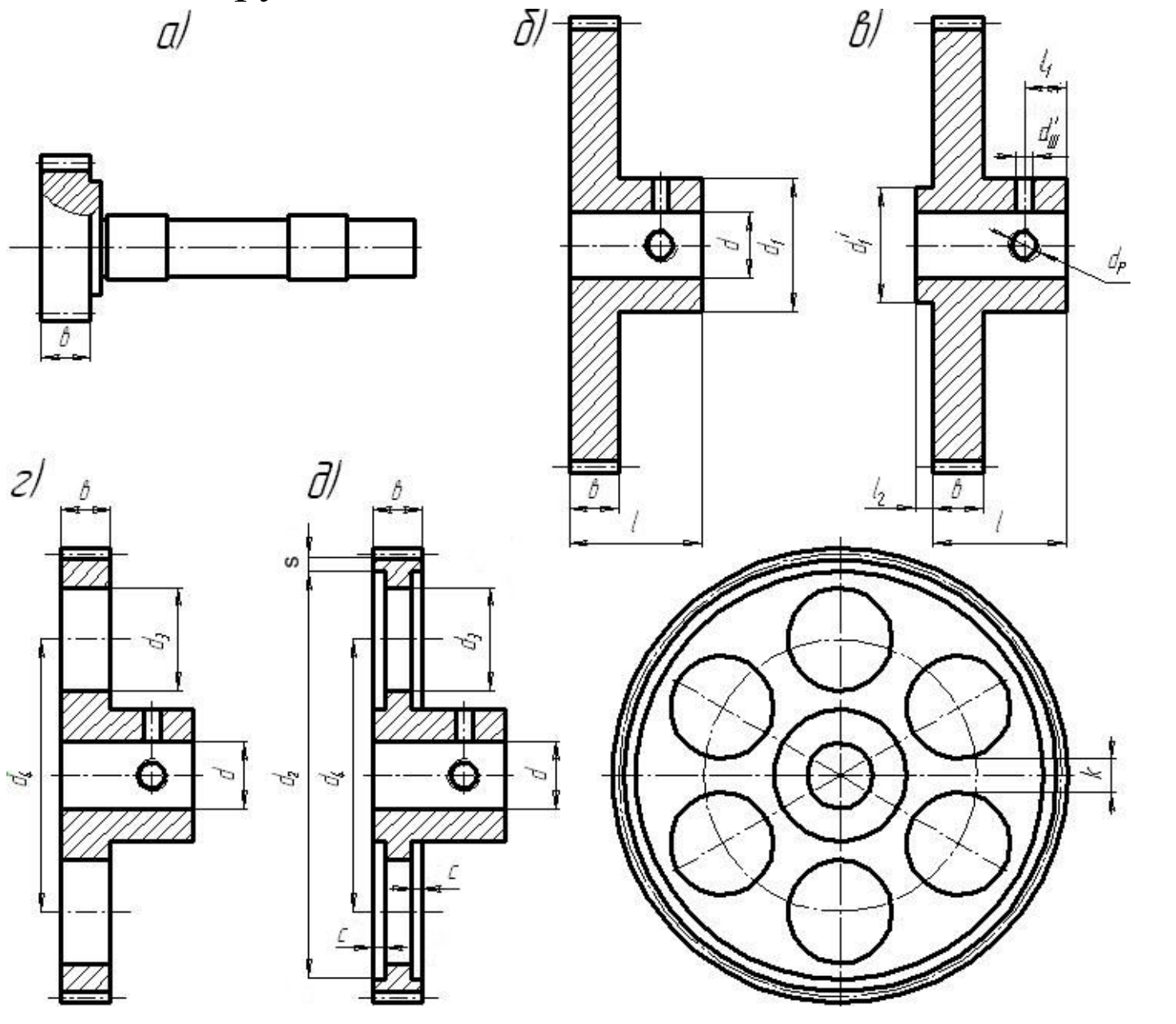

Рис 1. Типовые конструкции цилиндрических зубчатых колёс

Примечания:

1. Малая ступица диаметром *d´1* (рис. 1, в) выполняется в том случае, когда она используется в качестве упора.

2. Выточки  $d_2$  (рис. 1, д) рекомендуются при выполнении следующих условий:  $b \ge 3$  мм,  $d_f - d_1 - 2S \ge 16$  мм, где  $d_f$  – диаметр впадин зубьев.

Диаметр выточки  $d_2$  определяется из формулы  $d_2 = d_1 - 2 \cdot S$ , где *S*=1,5 (*m* + 1) мм.

3. При повышенных требованиях к малоинерционности передачи делают облегчающие отверстия рис. 1, г) и рис. 1, д). При шести облегчающих отверстиях их диаметр  $\mathbf{d}_3$  определяется из условий:

 $d_{\textit{3max}} \leq 0,$ 5 ( $d^{}_{\textit{2}} - d^{}_{\textit{1}} - 6$ ) мм – для колес с выточками;  $d_{_{3max}}$   $\leq$  0,5  $(d_{_f}$  –  $d_{_I}$  –3*m* – 5) мм – для колес без выточек;  $d_{3min} \geq 5$  MM.

Таблица 1

Размеры конструктивных элементов типовых зубчатых колёс, мм.

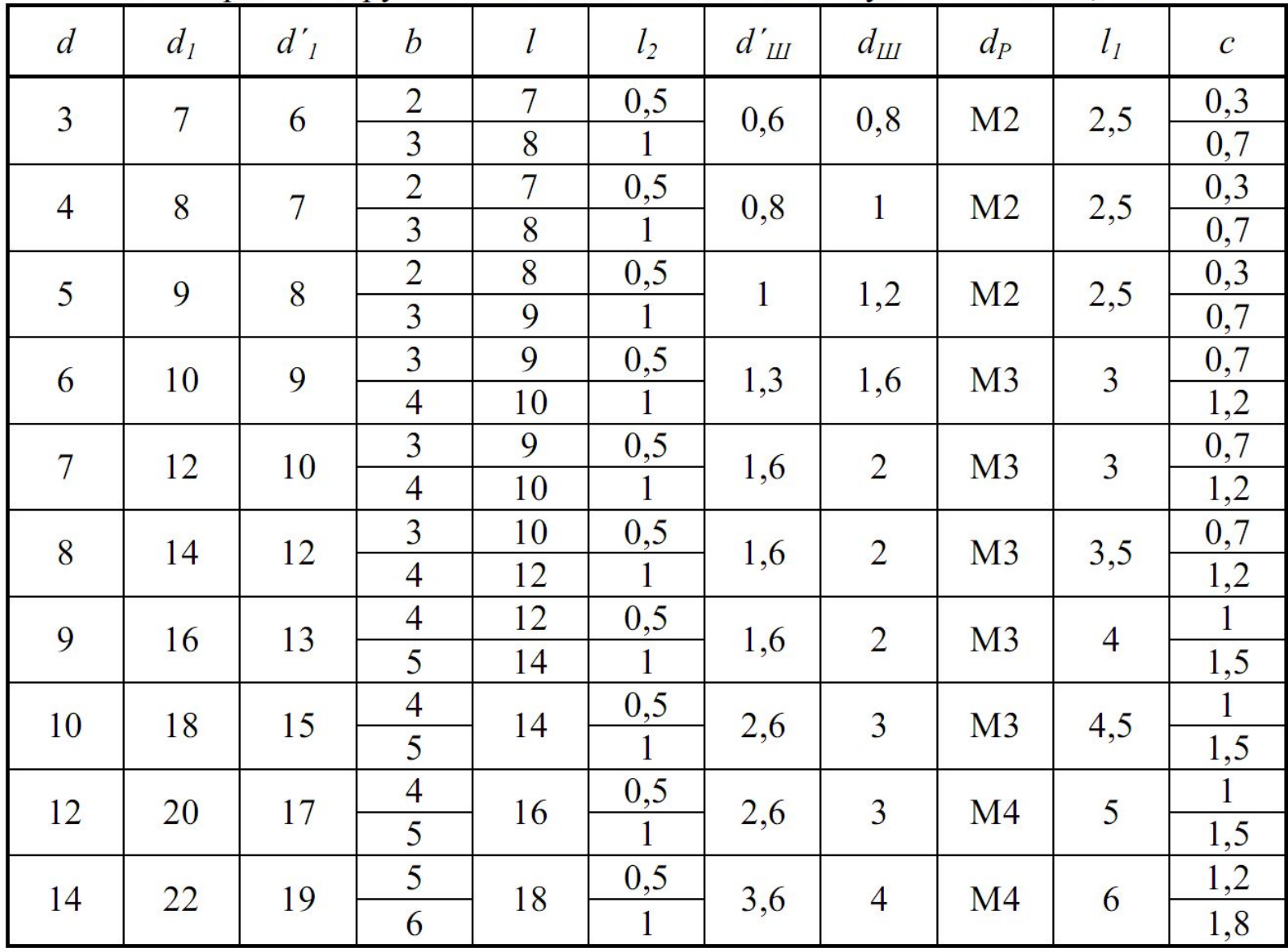

Примечания:

1. Расчётное значение  $d<sub>3</sub>$  следует округлить до меньшего целого числа.

При этом *k* в мм (рис. 1, д) в зависимости от модуля *m* и числа зубьев колеса *z* приведены ниже.

Значения параметра *k*.

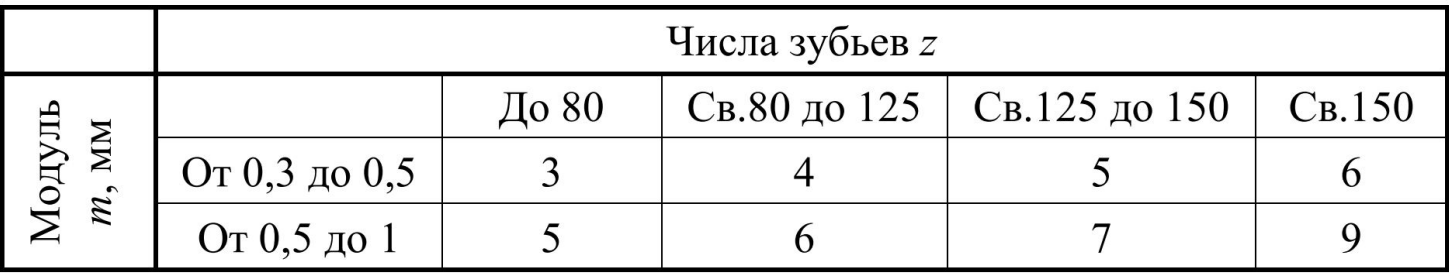

2. Диаметр  $d_4$  окружности центров облегчающих отверстий рис.1, а) и рис. 1, д) определяется из формулы

 $d_4 = 0,5(d_2 + d_1)$ +1 мм – для колес с выточками;

 $d_{\overline{4}} = 0,5 \; (d_{\overline{f}} + d_{\overline{1}} - 3m - 1) + 1$  мм – для колес без выточек.

83 3. Диаметр *d´Ш* – диаметр предварительного сверления под штифт.  $d_{\overline{P}}$  - диаметр резьбового отверстия.

### **3.32 Подшипники**

Подшипники служат для поддержки вращающихся валов и осей различных передач. От их конструкции в большой степени зависит точность и надежность работы передачи. Различают подшипники скольжения и качения. Недостаток подшипников скольжения – высокие потери на трение и сложность систем смазки. В современном машиностроении широкое применение находят подшипники качения, типы и размеры которых определяются соответствующими стандартами. Подшипники качения состоят из наружного и внутреннего колец, между которыми помещают тела качения в виде шариков или роликов и сепаратора, отделяющего тела качения друг от друга.

Существует много типов подшипников качения: по направлению воспринимаемой нагрузки – радиальные, упорные и радиально-упорные; по форме тела качения – шариковые, роликовые с цилиндрическими, коническими, бочкообразными и игольчатыми роликами; по числу рядов тел вращения – однорядные, двухрядные и многорядные, одинарные и двойные. Кроме того, их выпускают сверхлегкой, особо легкой, легкой, средней и тяжелой серий по диаметру, обозначаемых одной из цифр: 0, 8, 9, 1, 7, 2, 3, 4 и 5 в порядке увеличения размера наружного диаметра подшипника при одинаковом внутреннем диаметре.

Основные типы шарикоподшипников представлены на рисунке 389-3.

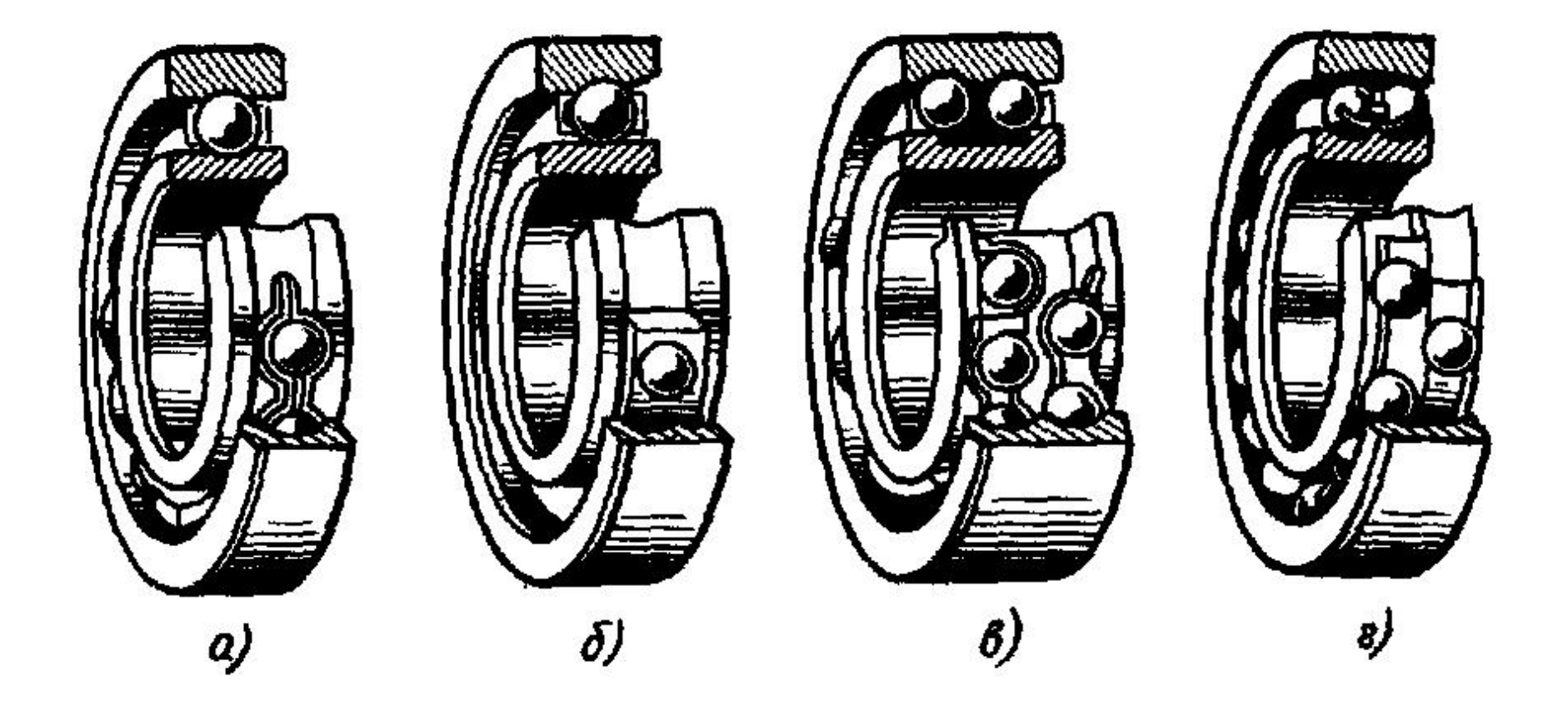

Рисунок 389-3

Основные типы роликоподшипников представлены на рисунке 389-4.

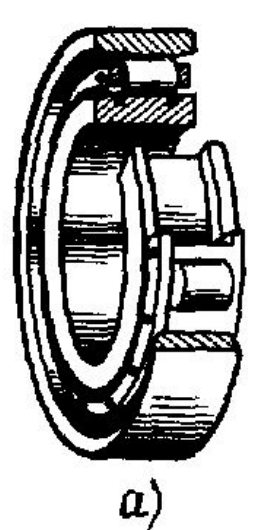

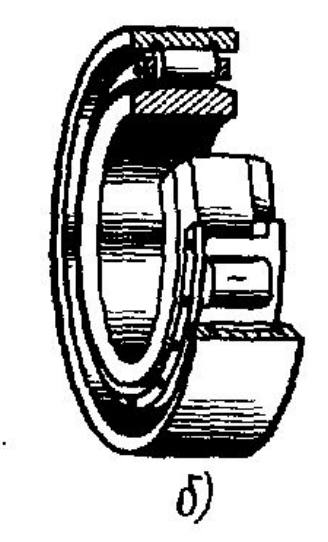

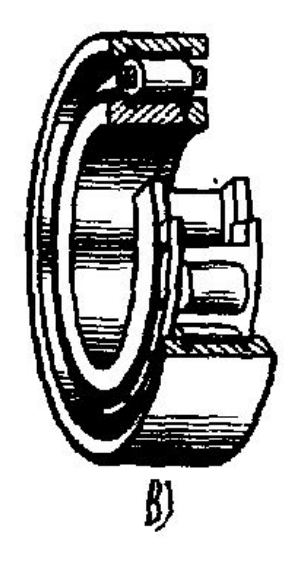

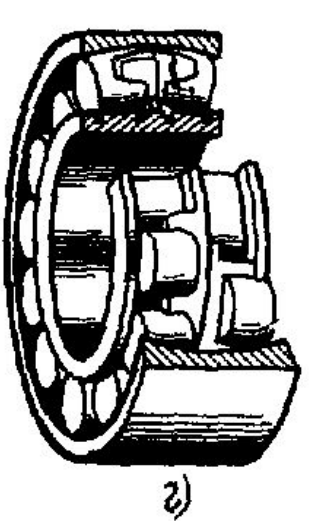

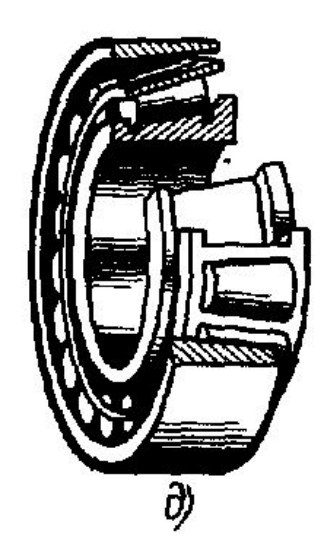

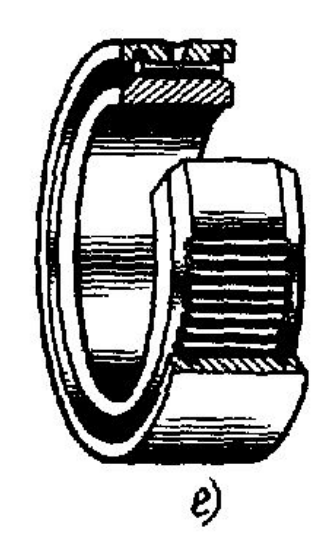

Рисунок 389-4

На чертежах общих видов и сборочных чертежах подшипники качения в осевых разрезах изображаются, как правило, упрощенно по ГОСТ 2.420–69 (*«Единая система конструкторской документации. Упрощенные изображения подшипников качения на сборочных чертежах»*) без указания типа и особенностей конструкции. Контурное очертание подшипника здесь выполняется сплошными основными линиями по его контуру, внутри которого проводятся сплошными тонкими линиями диагонали (рисунок 390, а).

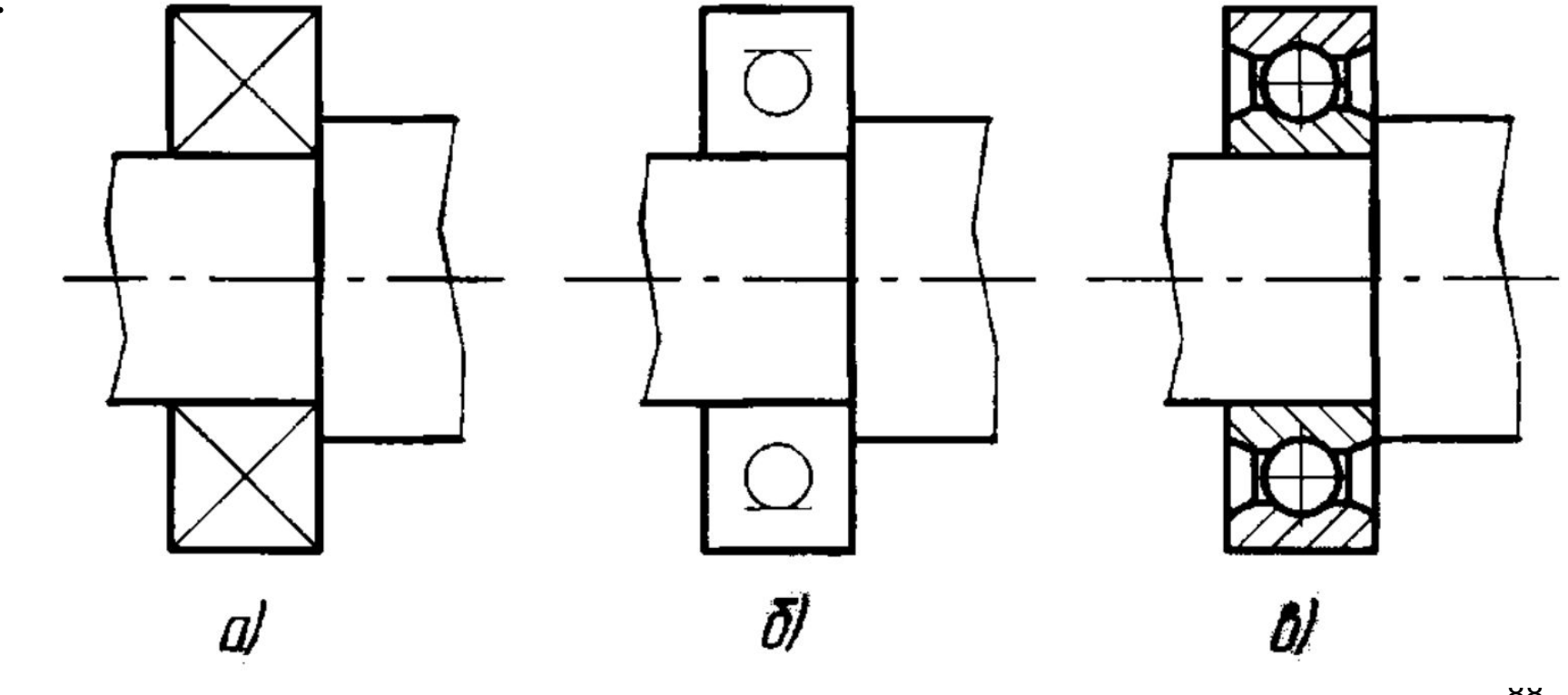

Рисунок 390.

Если на чертеже общего вида и сборочном чертеже необходимо указать тип подшипника, то в контуре его изображения наносится условное графическое изображение по ГОСТ 2.770–68 (*«Единая система конструкторской документации. Обозначения условные графические в схемах. Элементы кинематики»*) (рисунок 390, б).

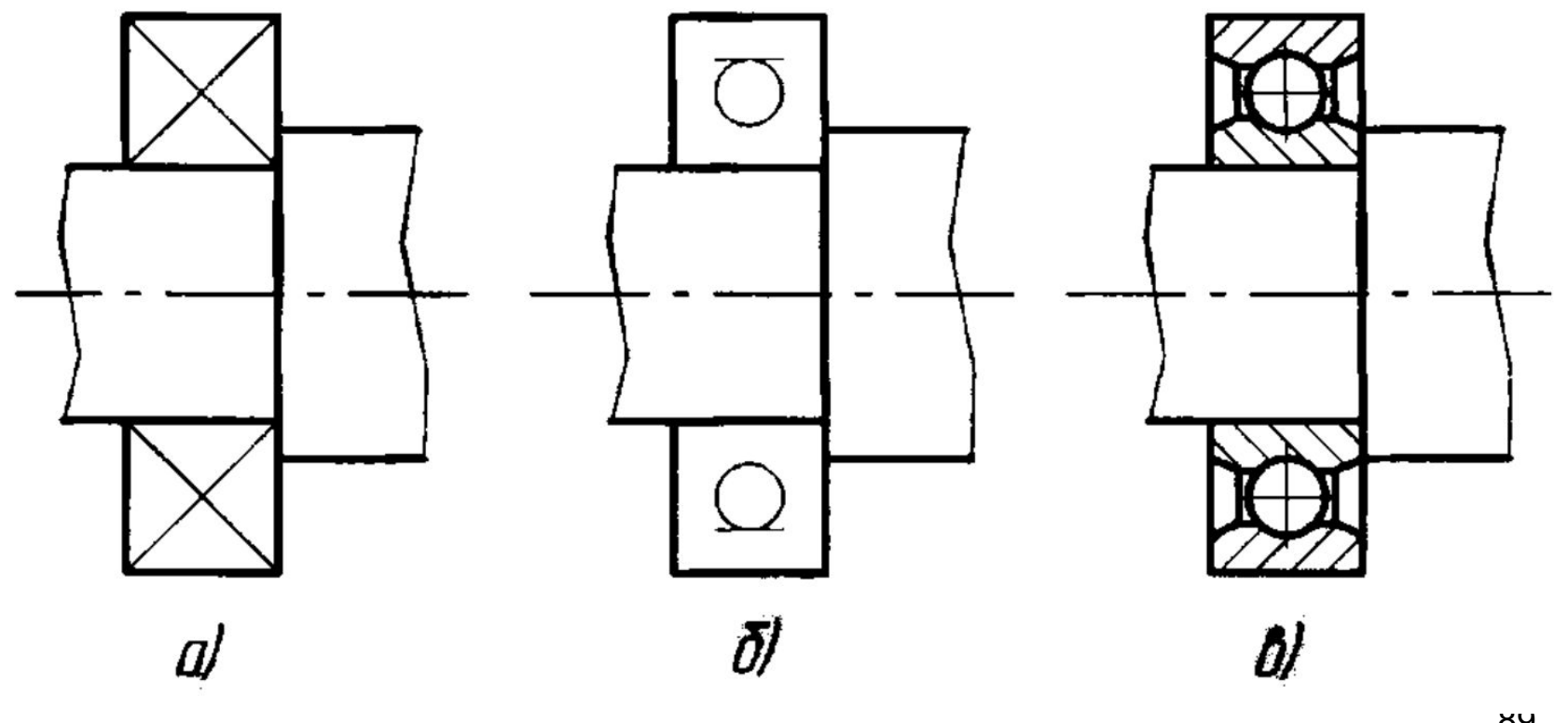

Рисунок 390.

В разрезах или сечениях подшипники допускается изображать в соответствии с рисунком 390, в. В этом случае конструкция подшипника обычно показывается упрощенно: фаски и сепараторы не изображаются.

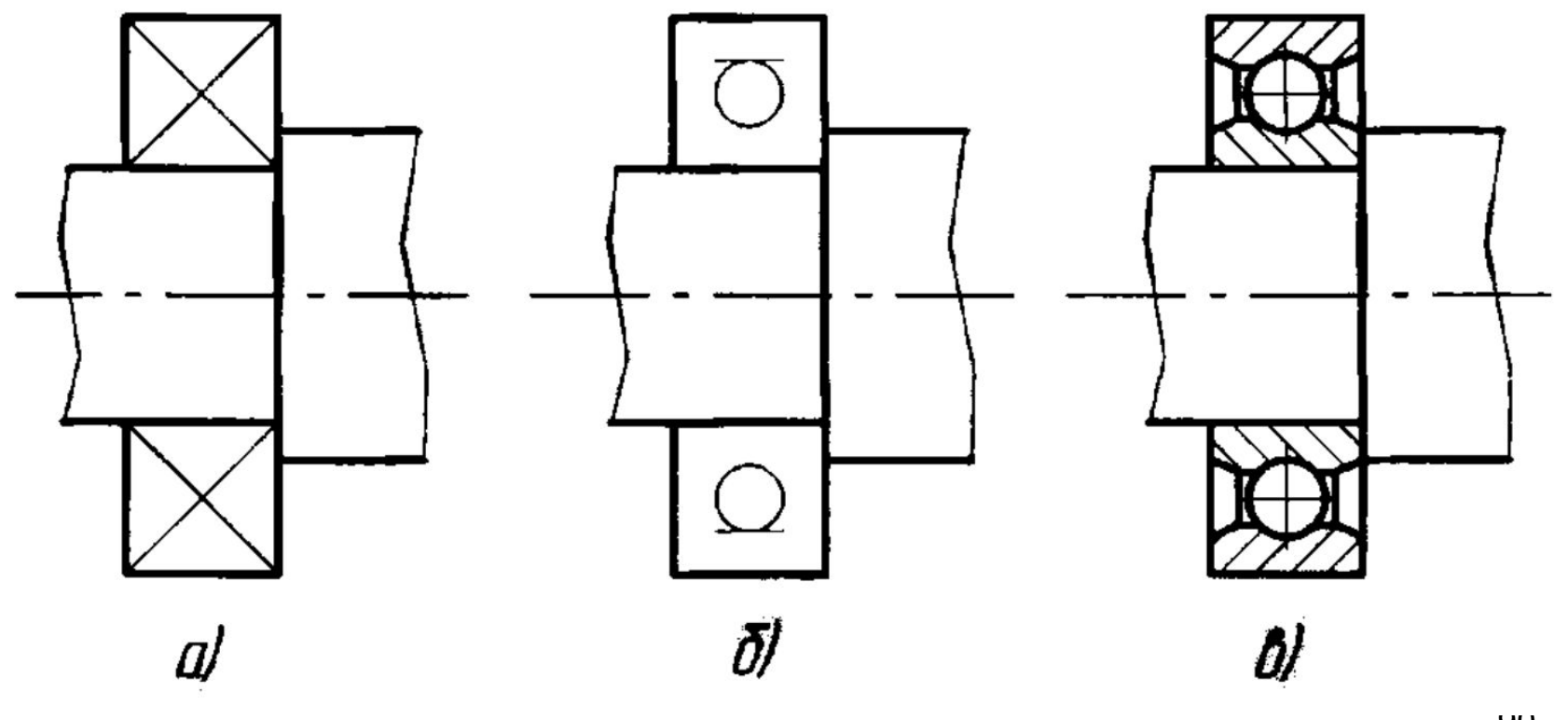

Рисунок 390.

## **3.33 Чертеж и пружин**

Пружины используются для создания необходимого усилия в приборах и механизмах машин. В рабочем положении пружина деформируется – сжимается, растягивается или поворачивается. Возникшие при этом внутренние силы упругости, стремящиеся придать прежнюю форму пружине, создают требуемое усилие. По форме пружины можно разделить на винтовые цилиндрические и конические, пластинчатые, спиральные и тарельчатые. По условиям действия пружины разделяют на пружины сжатия, растяжения, кручения и изгиба. Поперечное сечение витка пружины может быть круглым или квадратным. ГОСТ 2.401–68 (*«Единая система конструкторской документации. Правила выполнения чертежей пружин»*) устанавливает условные изображения и правила выполнения чертежей пружин.

#### На рисунке 390-2 представлены основные типы пружин.

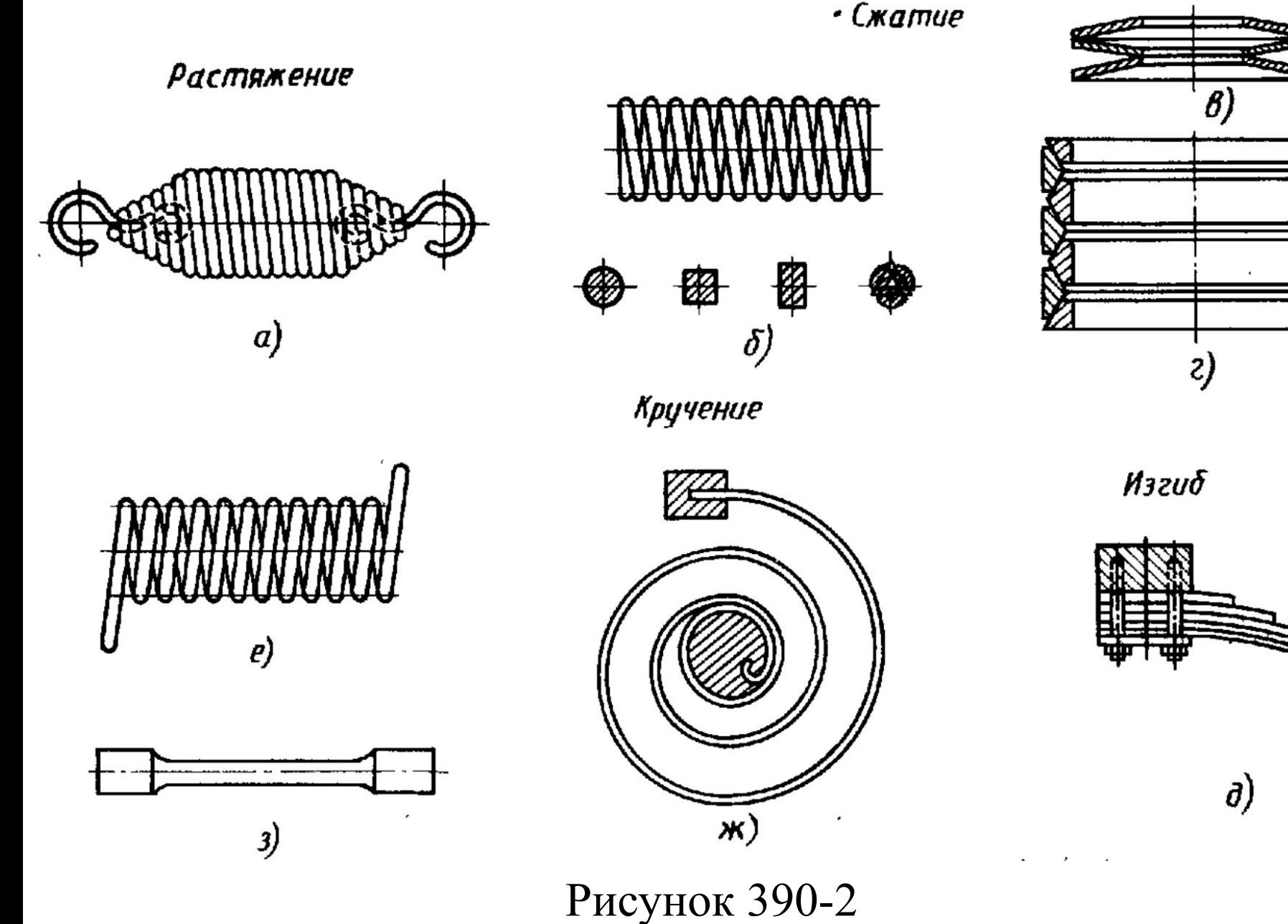

92

◎

При вычерчивании винтовых пружин с числом витков более четырех показывают с каждого конца пружины 1–2 витка, кроме опорных. Остальные витки не изображают, а проводят осевые линии через центры сечений витков по всей длине пружины. Если диаметр проволоки на чертеже пружины 2 мм и менее, то пружину изображают линиями толщиной 0,6–1,5 мм.

Все пружины на чертежах изображаются в свободном (ненагруженком) состоянии. На рисунке 391 изображена цилиндрическая винтовая пружина сжатия.

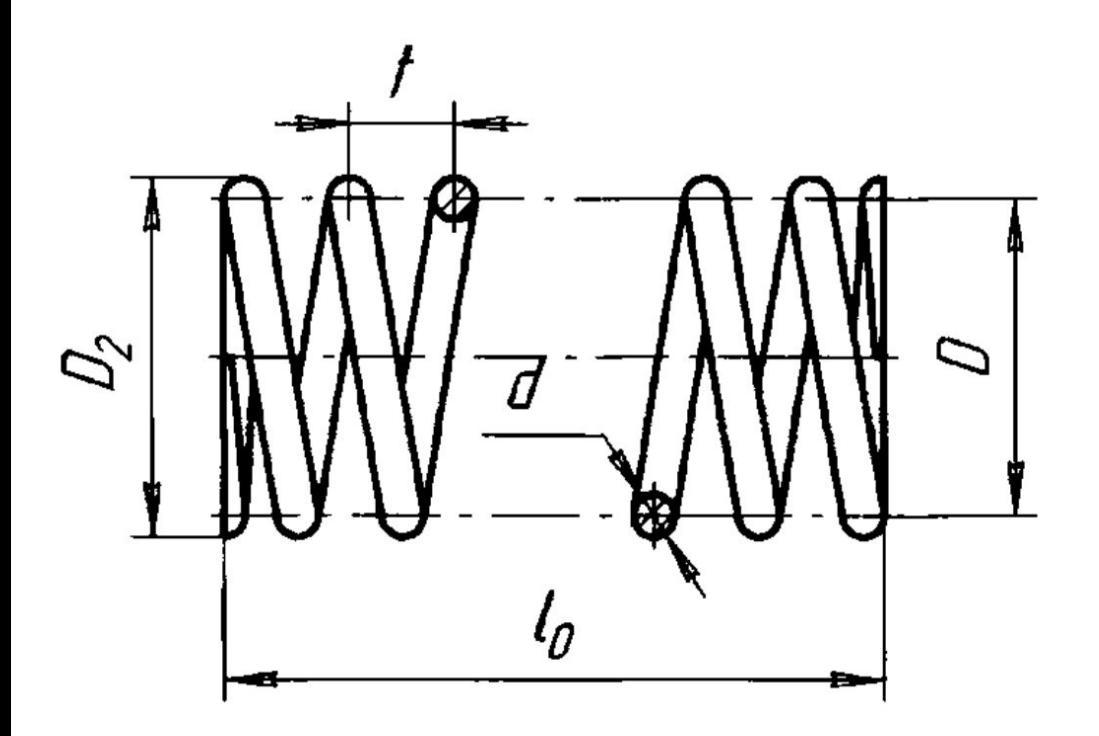

- *t* шаг витков пружины,
- $d$  диаметр проволоки.
- $D$  средний диаметр пружины,
- $D_I$  внутренний диаметр пружины,
- $D_2$  наружный диаметр пружины,

 $l_0$  — длина пружины в свободном состоянии

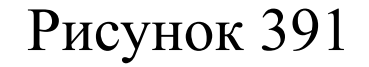

На рисунке 392 показана цилиндрическая винтовая пружина растяжения.

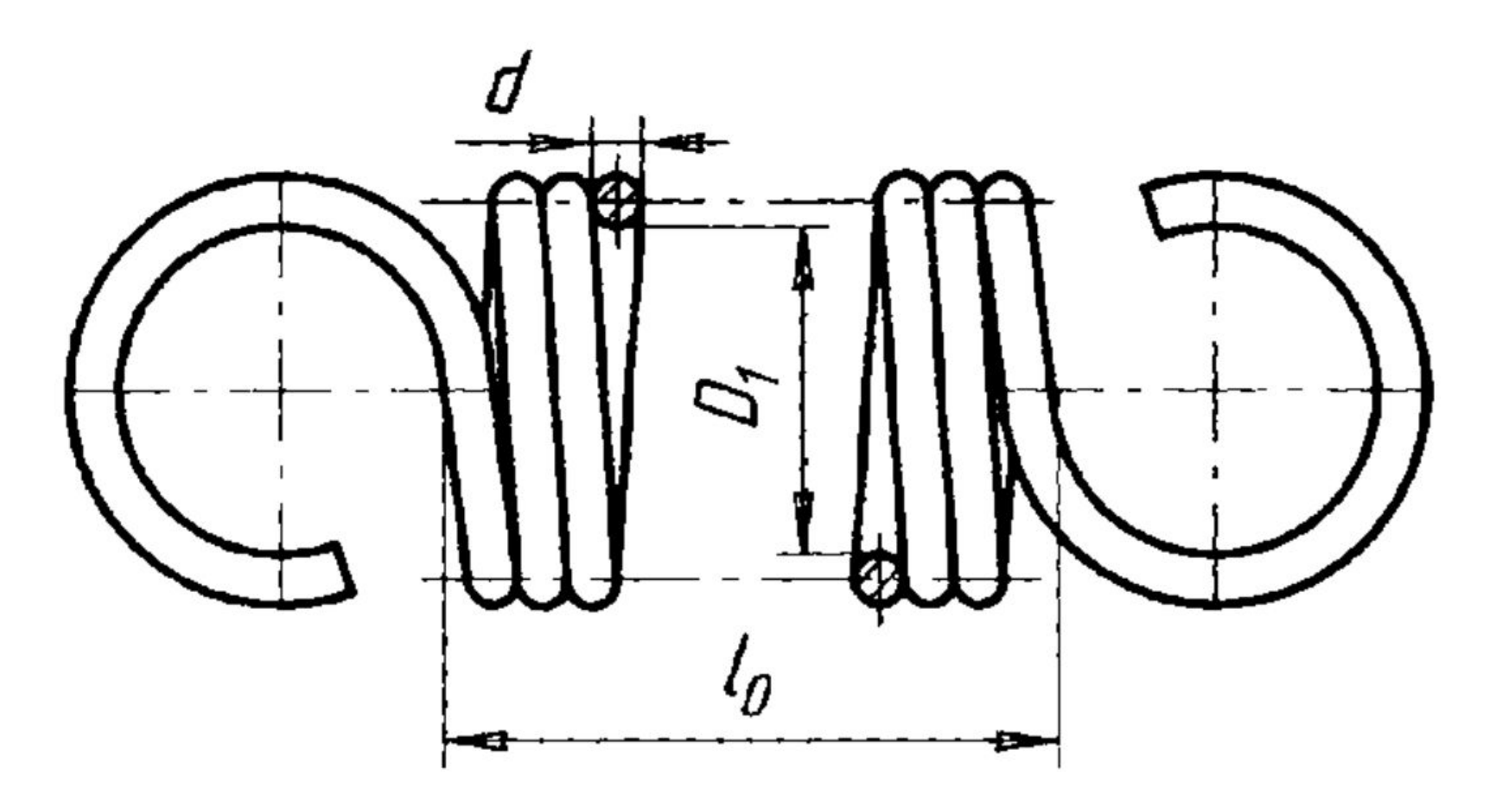

**Задание 4.** Выполнить чертеж зубчатого колеса с выточками и облегчающими отверстиями, предварительно сделав его расчет. Нанести размеры. Привести таблицу параметров (*m, z, d* (делительный диаметр), между *z* и d пропустить пару строчек). Формат: А3 - А4.

# **1**

*m*=1 мм; *z*=49; *b*=3 мм; *d*=6 мм (диаметр вала).